# SHARKFEST 2015

**COMPUTER HISTORY MUSEUM** 

#### **Packet Matching Paul Offord, Advance7**

### Relax!

#### **Model network**

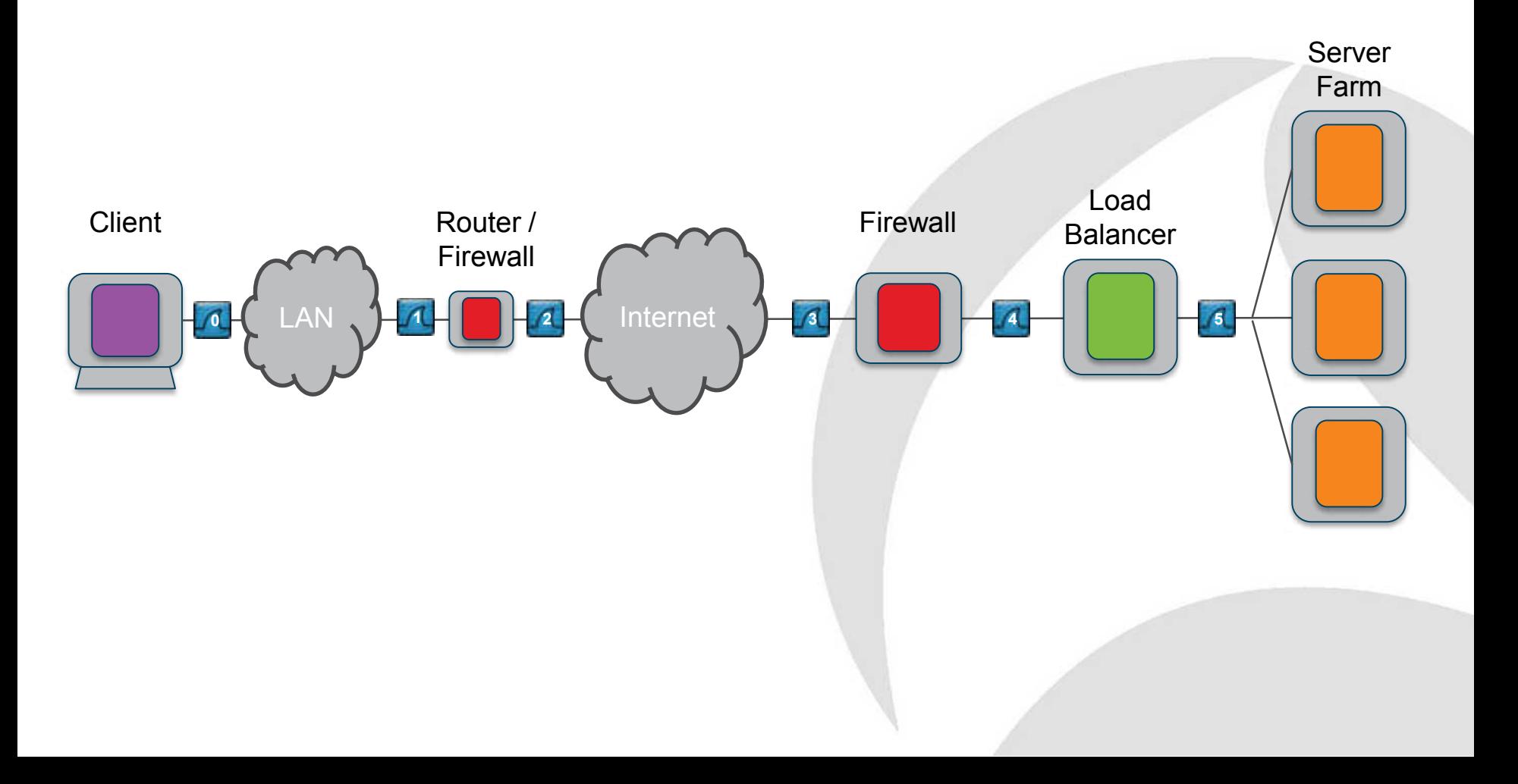

#### **The challenge**

- Matching packets from PC to 1<sup>st</sup> server tier
- NAT and PAT
- VIPs
- SSL especially with load balancers
- Volumes increase deeper into the system
- Capture time sync inaccuracies

#### **Packet matching based on …**

- Protocol field values
	- Direct match
	- o Translated match
- Packet content
- Temporal match (relative times)
- Supplementary data e.g. web logs

### **Edge inwards**

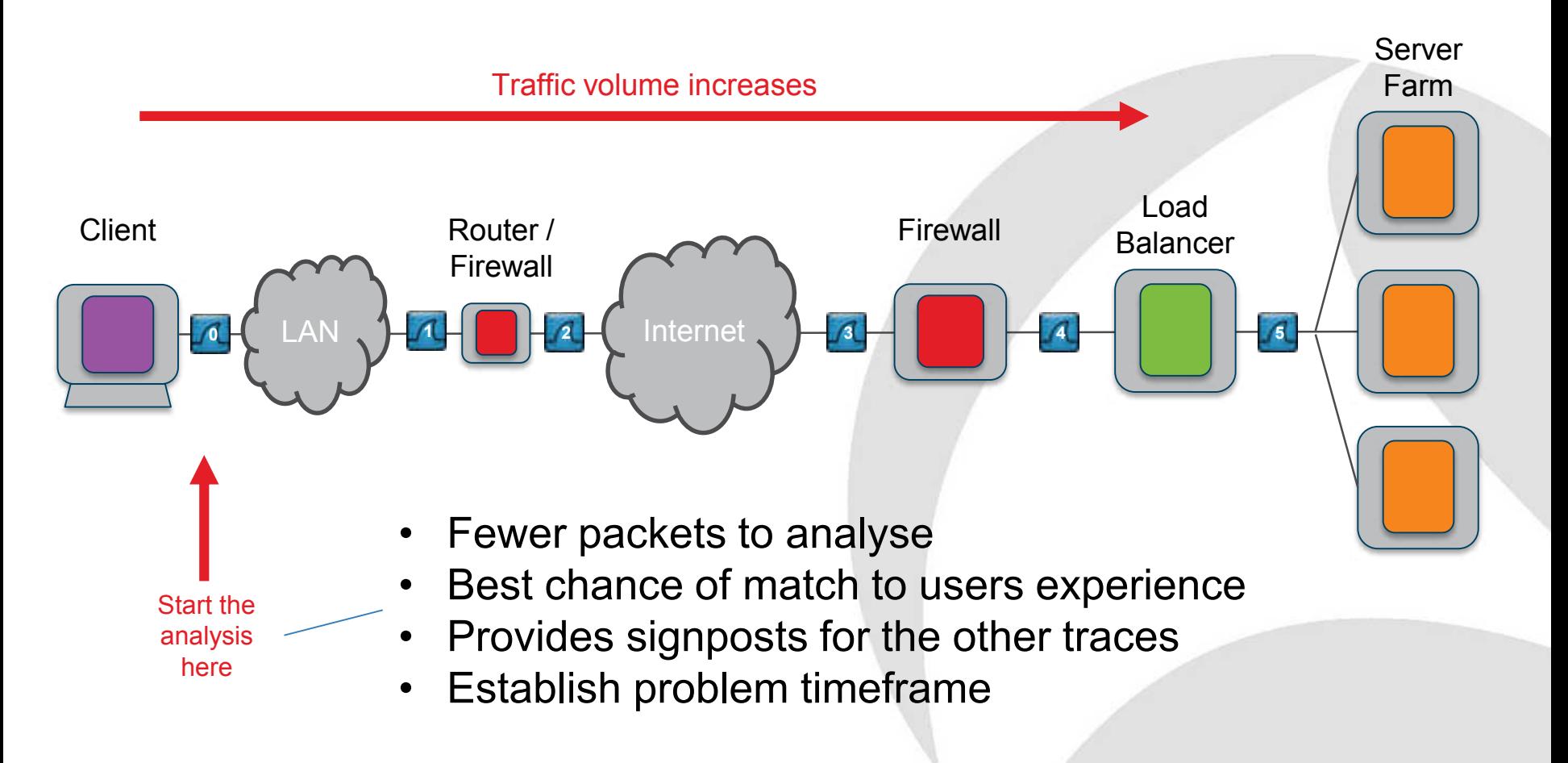

#### **Problem timeframe**

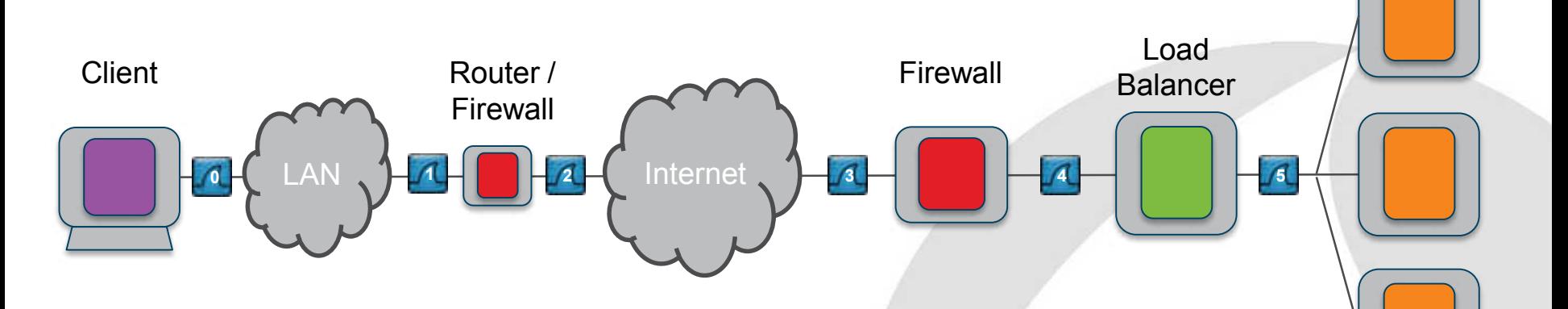

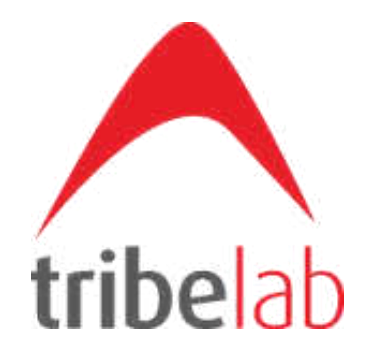

#### Network Trace Analysis Guide for details

Server Farm

www.tribelabzero.com

#### **Client and Service**

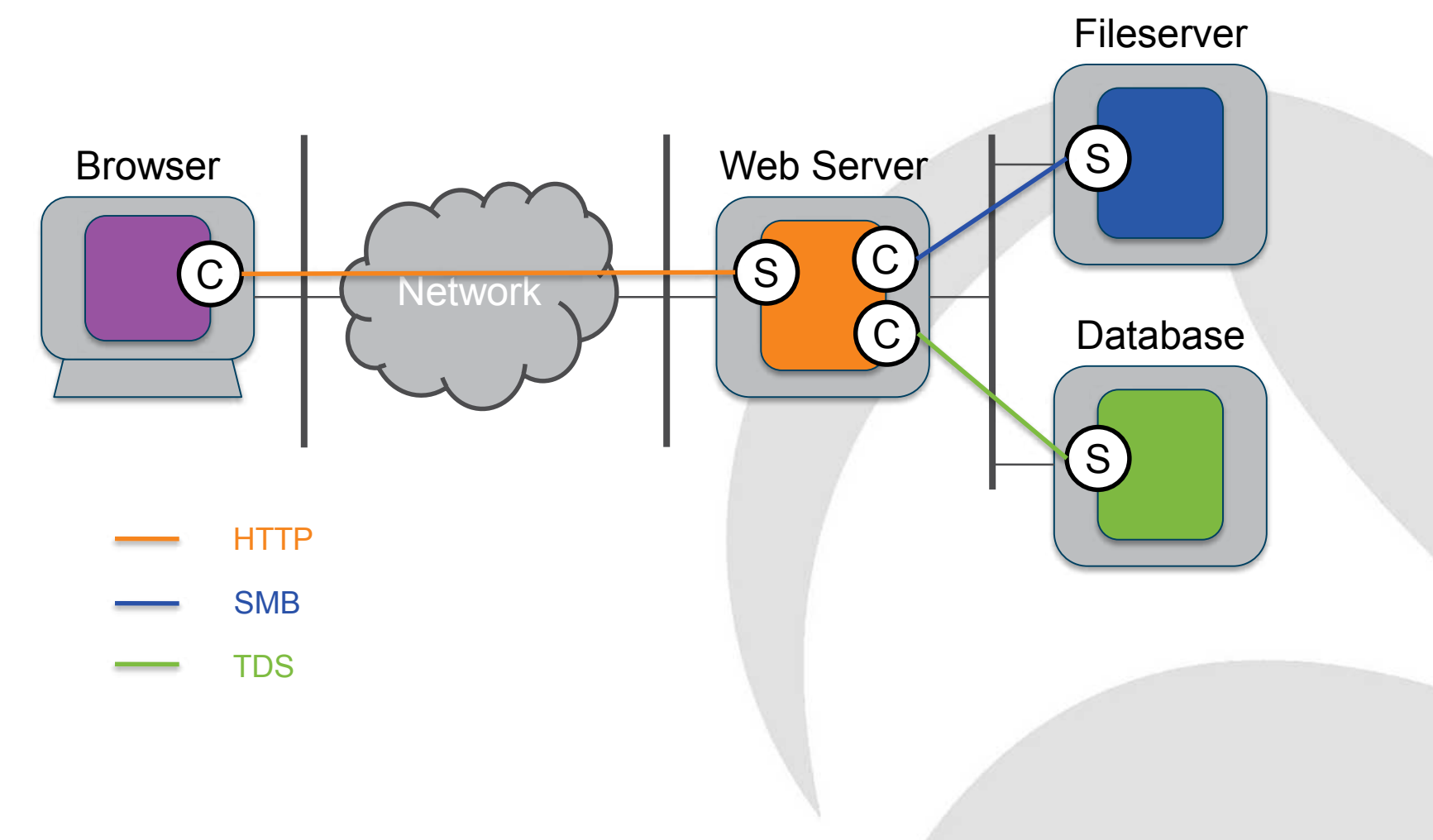

#### **Identifying a stream - the 5-tuple**

Client IP Addr : Client Port : Service IP Addr : Service Port : Protocol

192.168.1.139 : 1515 : 25.34.5.1 : 80 : TCP

192.168.1.139 : 49495 : 192.168.247.72 : 53 : UDP

#### **Across the LAN**

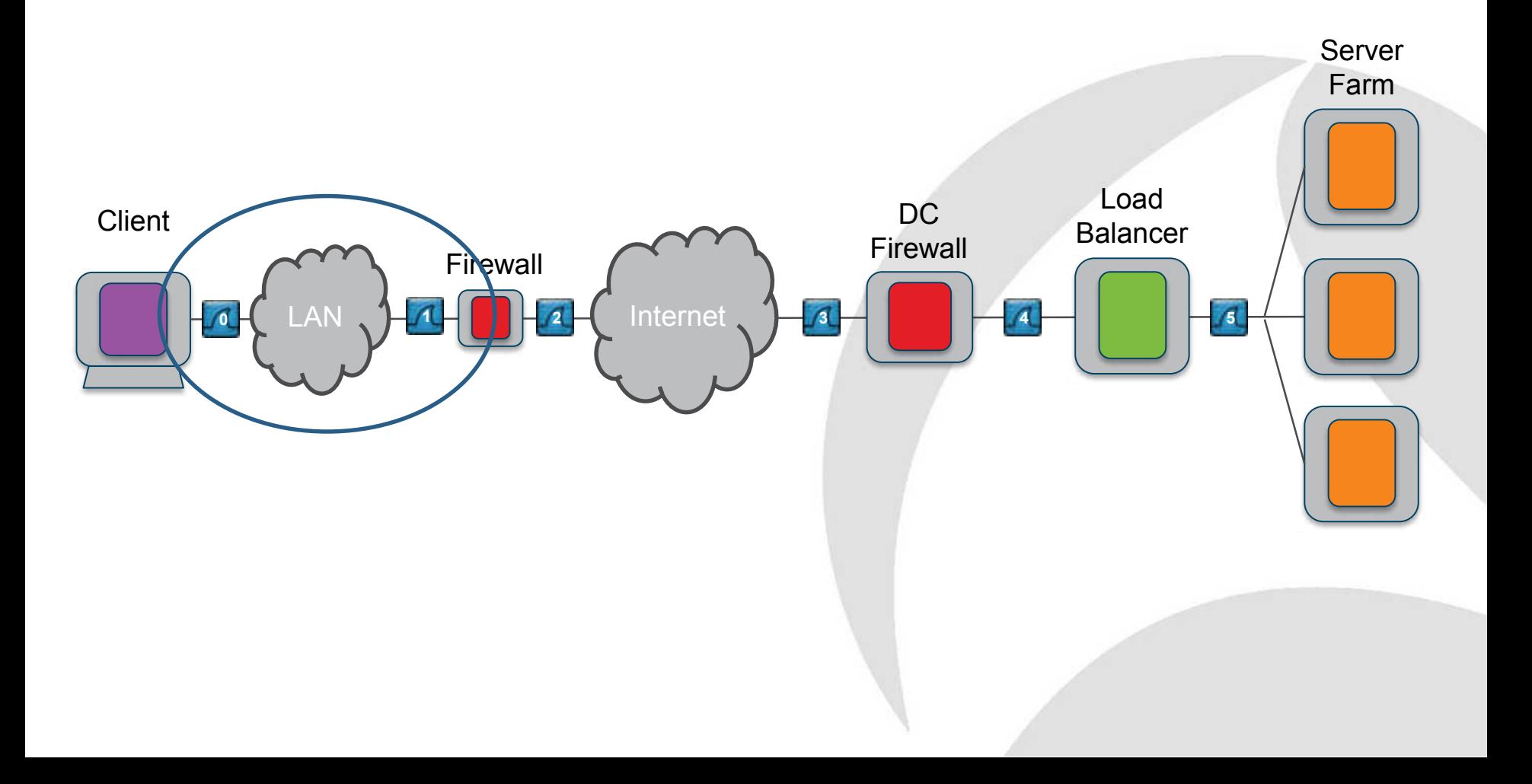

#### **Across the LAN: Client to Service**

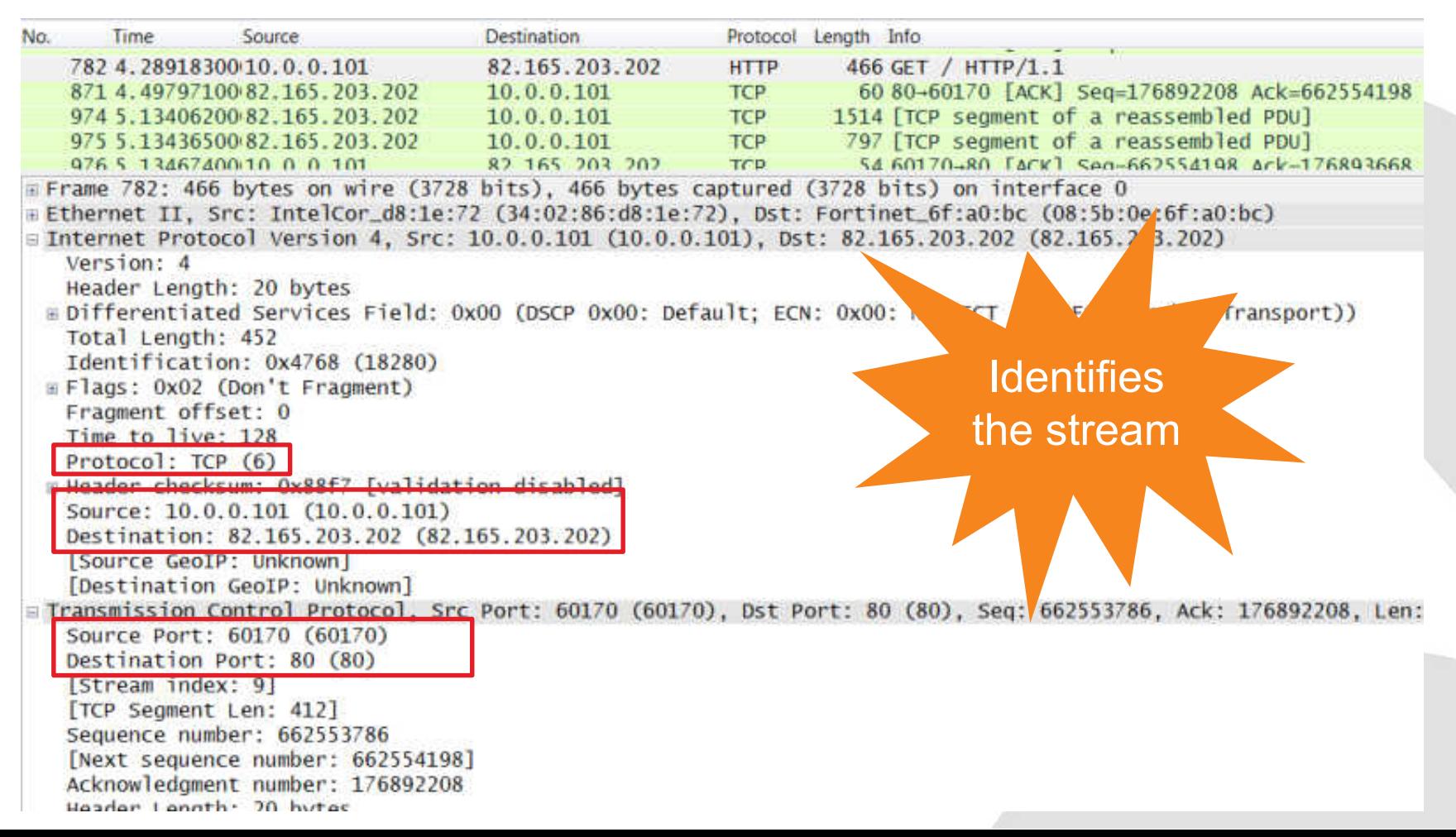

#### **Across the LAN: Service to Client**

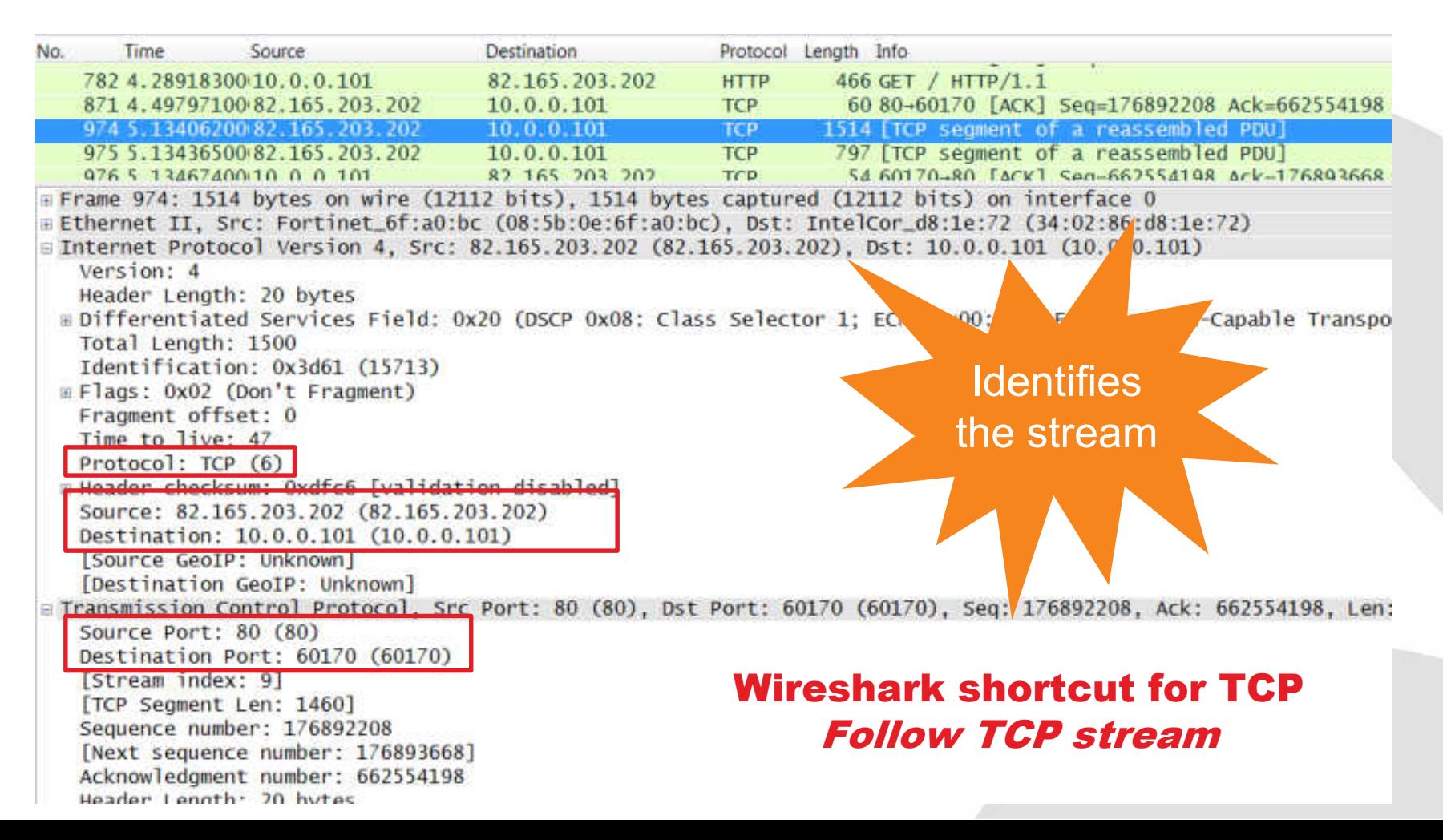

#### **Finding actual packets - TCP**

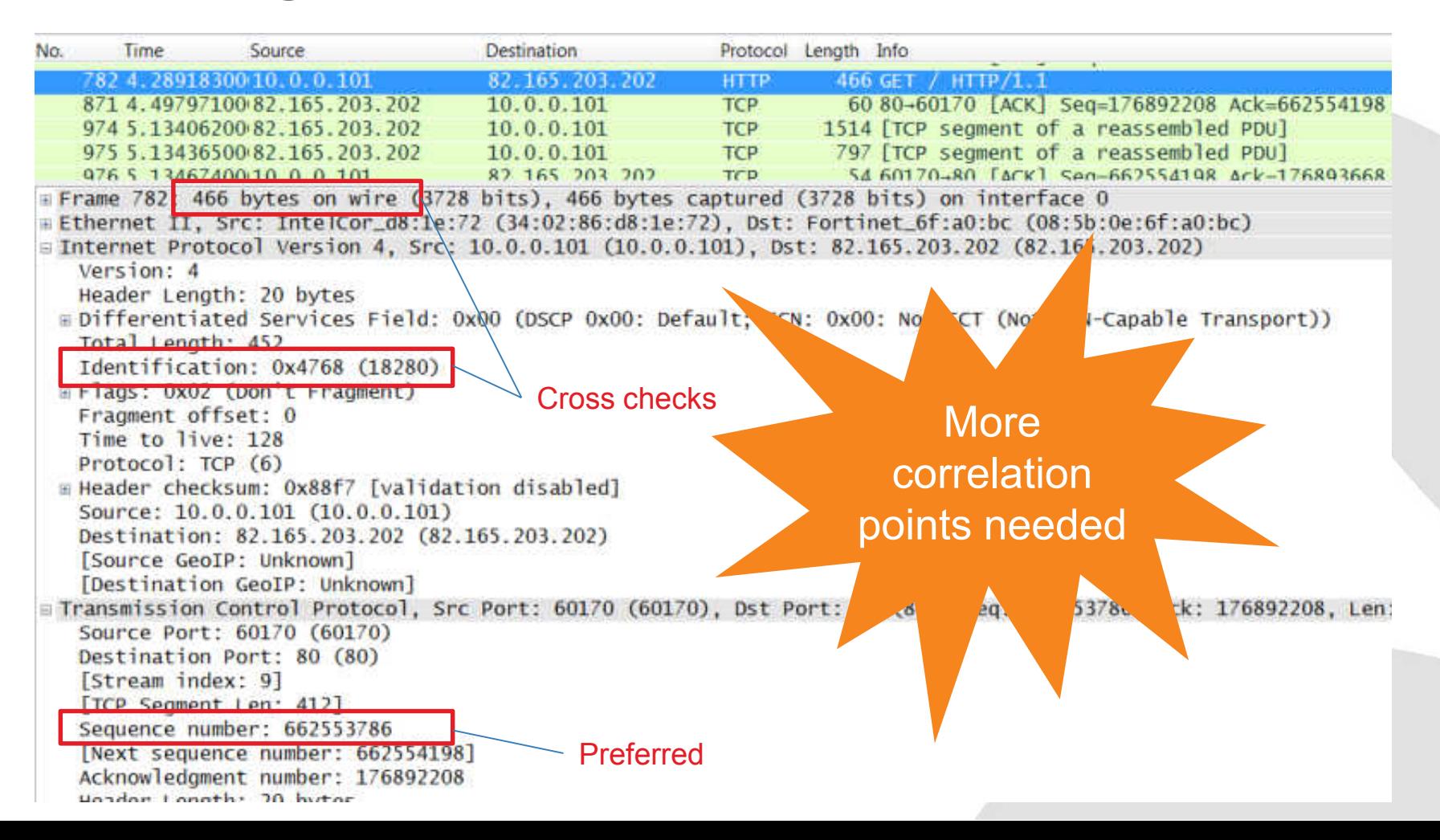

#### **Finding actual packets - UDP**

in Frame 5742: 74 bytes on wire (592 bits), 74 bytes captured (592 bits) on interface 0 B Ethernet II, Src: 00:ff:92:17:6c:51 (00:ff:92:17:6c:51), Dst: 00:ff:93:17:6c:51 (00:ff:93:17:6c:51) Thernet Protocol Version 4, Src: 192.168.5.3 (192.168.5.3), Dst: 10.100.20.243 (10.100.20.243) Version: 4 Header Length: 20 bytes Differentiated Services Field: 0x00 (DSCP 0x00: Default: ECN: 0x00: Not-ECT (Not ECN-Capable Transp Total Length: 60 Identification: 0x61a9 (25001)  $E$ Flags:  $0x00$ Fragment offset: 0 Time to live: 128 Protocol: UDP (17) Fleader checksum: Oxf405 [validation disabled] Source: 192.168.5.3 (192.168.5.3) Destination: 10.100.20.243 (10.100.20.243) **I SOUTCE GEOTRE UNKNOWN** [Destination GeoIP: Unknown] Use User Datagram Protocol, Src Port: 59408 (59408), B Source Port: 59408 (59408) application-Destination Port: 53 (53) Length: 40 related IDsE Checksum: 0x291e [validation disabled] [Stream index: 3] Domain Name System (query) FResponse In: 5750] Transaction ID: 0x7b96 E Flags: 0x0100 Standard query Questions: 1 Answer RRs: 0 Authority RRs: 0 Additional RRs: 0 **E** Queries

#### **DHCP Example**

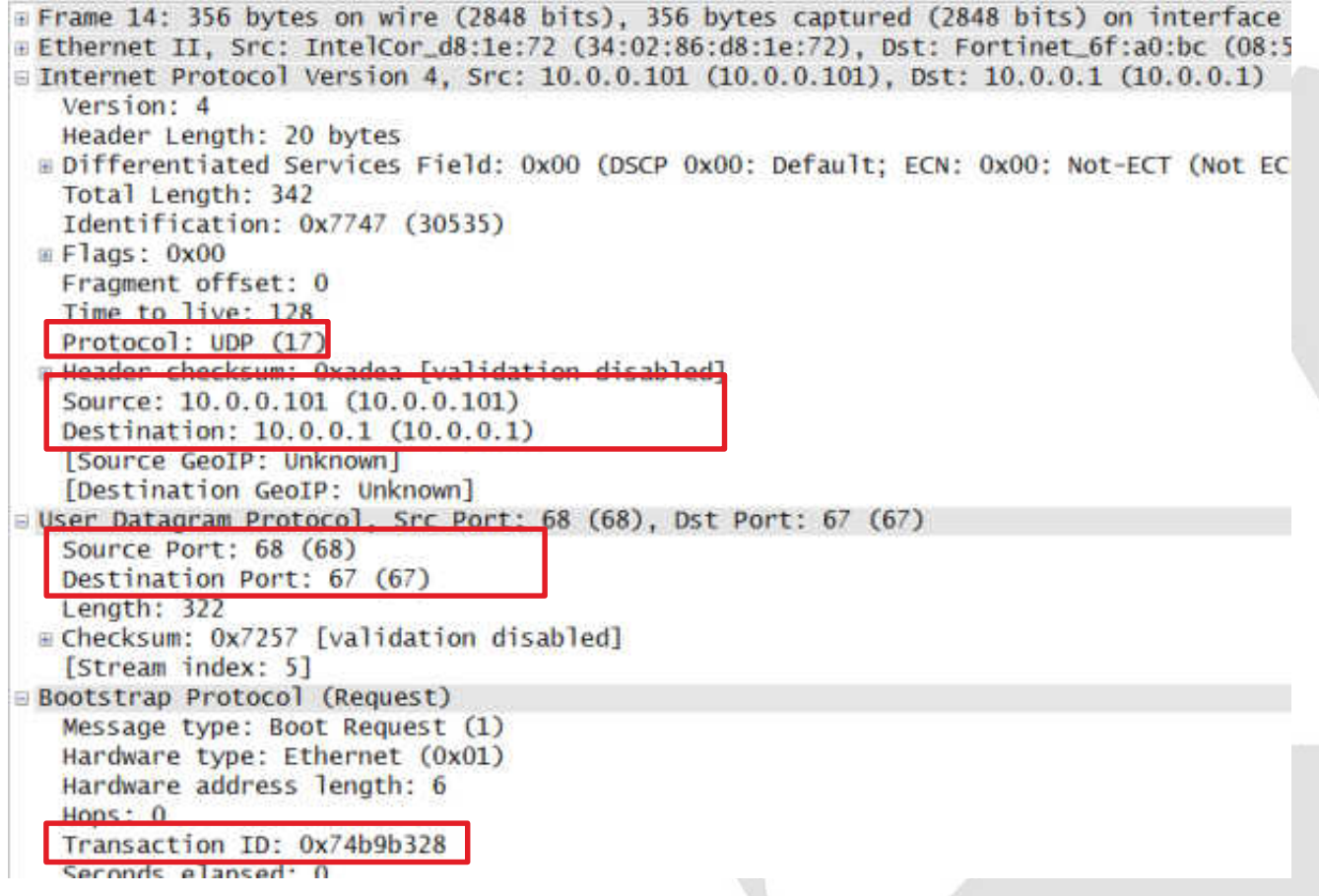

#### **TCP Segmentation Offload**

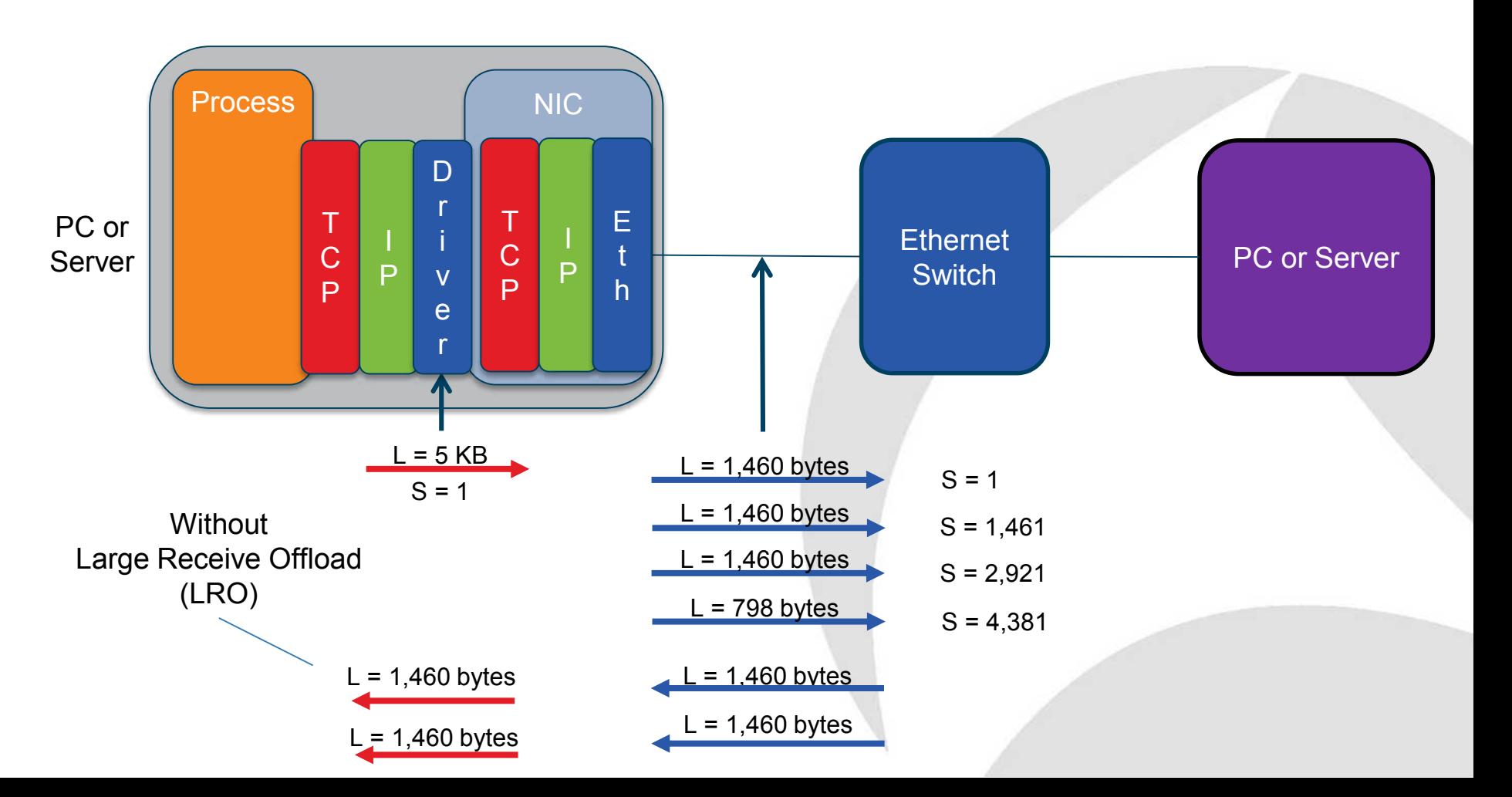

#### **Across the LAN: Summary**

- 5-tuple
- Direction (C->S or S->C)
- TCP
	- o Sequence number
	- o Watch out for TSO
- UDP
	- o Application-related ID
- TSO => intermediate Sequence Numbers

### Time for Questions

#### **Across the firewall**

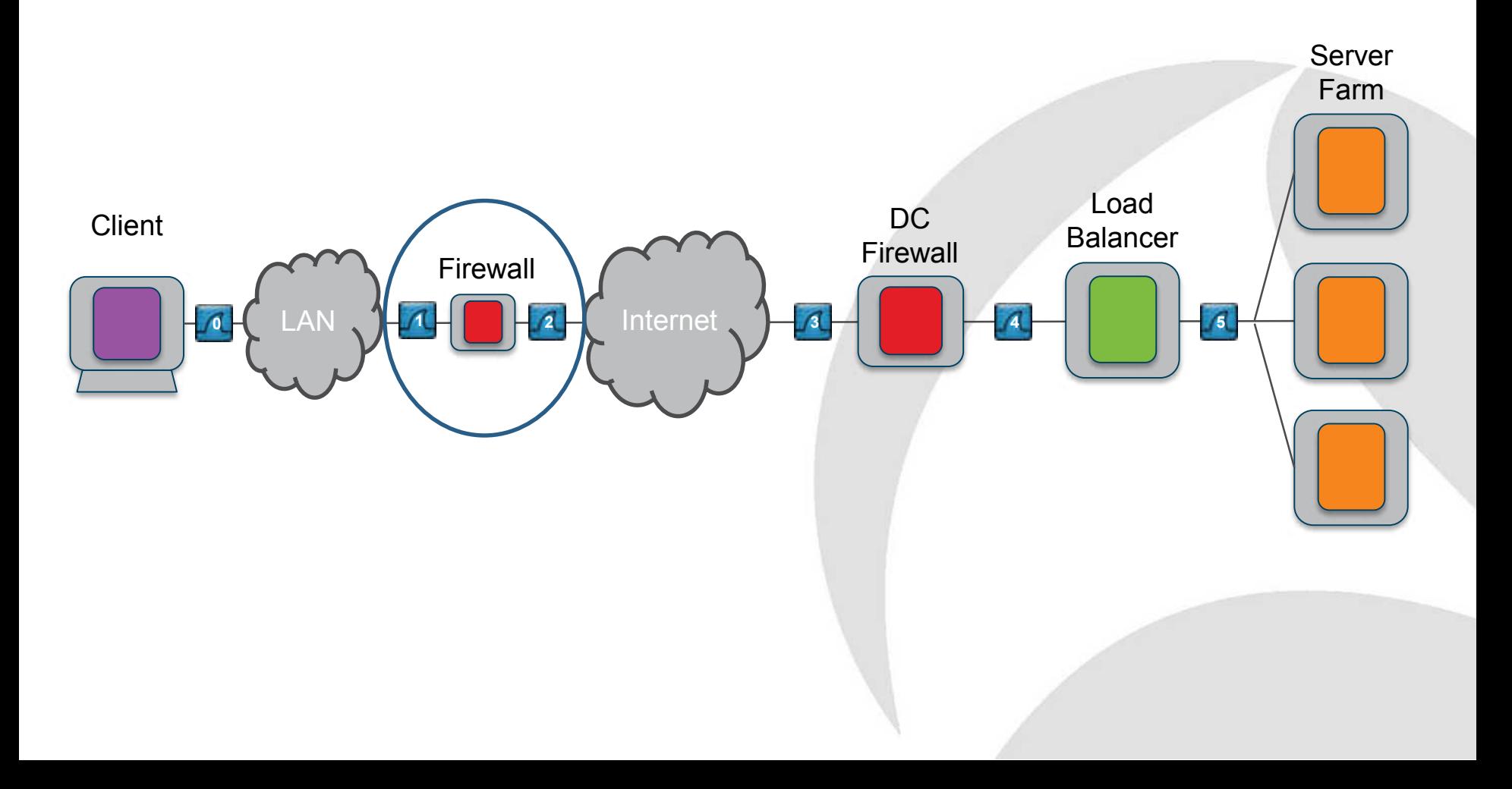

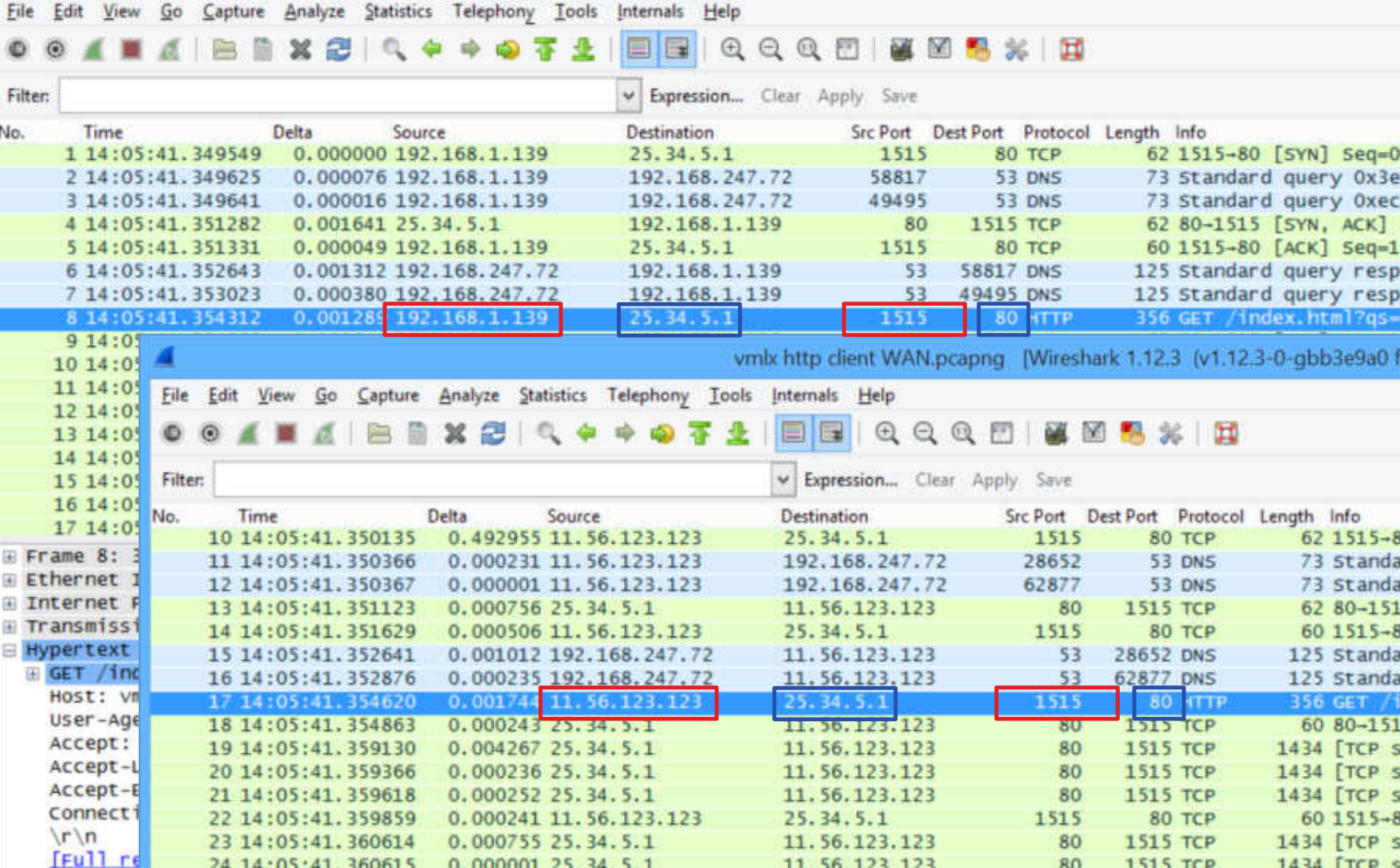

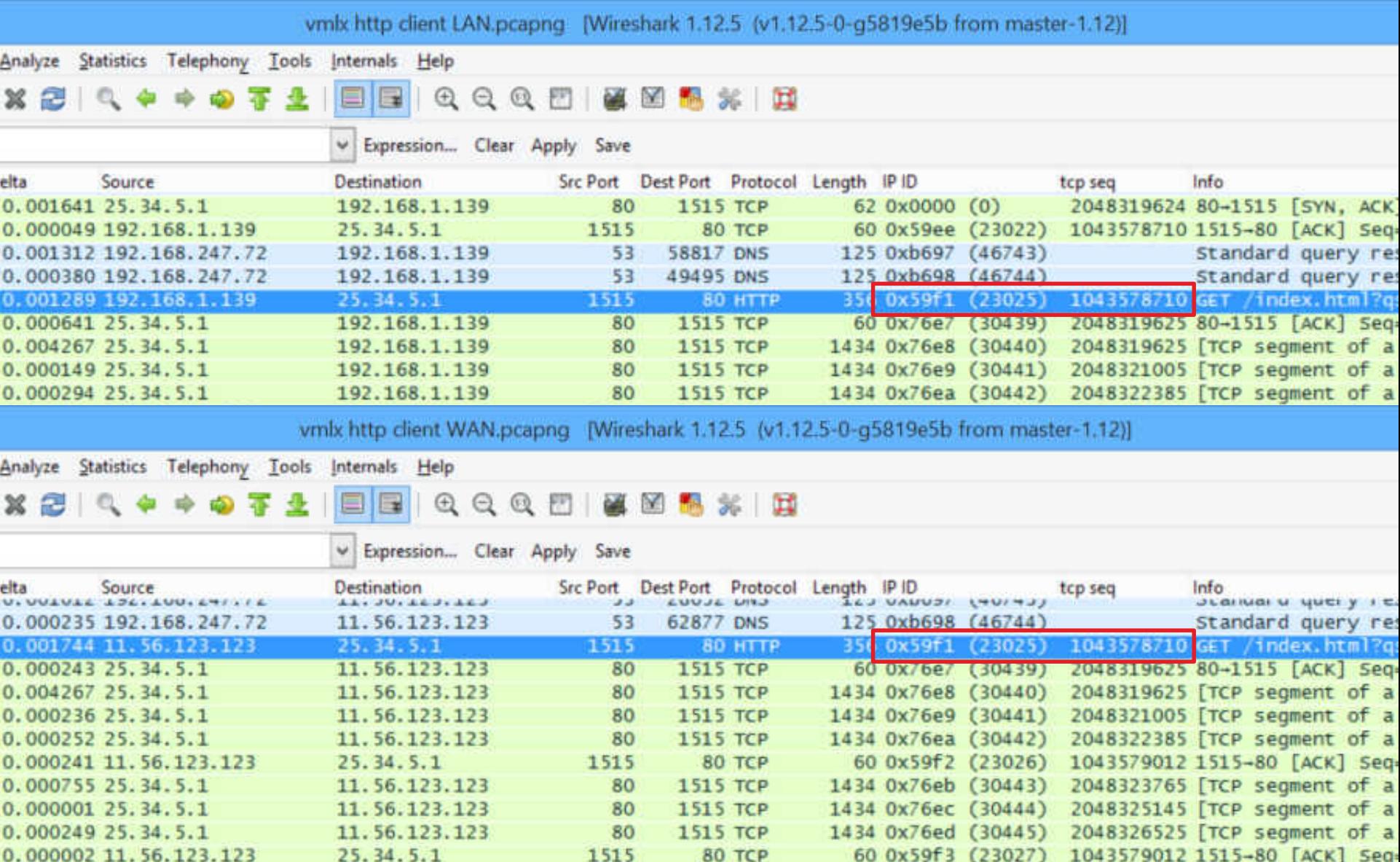

## **SNAT, DNAT, SPAT and DPAT** When talking NAT:

#### Source = Client

Destination = Service Think – Source of SYN

#### **Multiport capture**

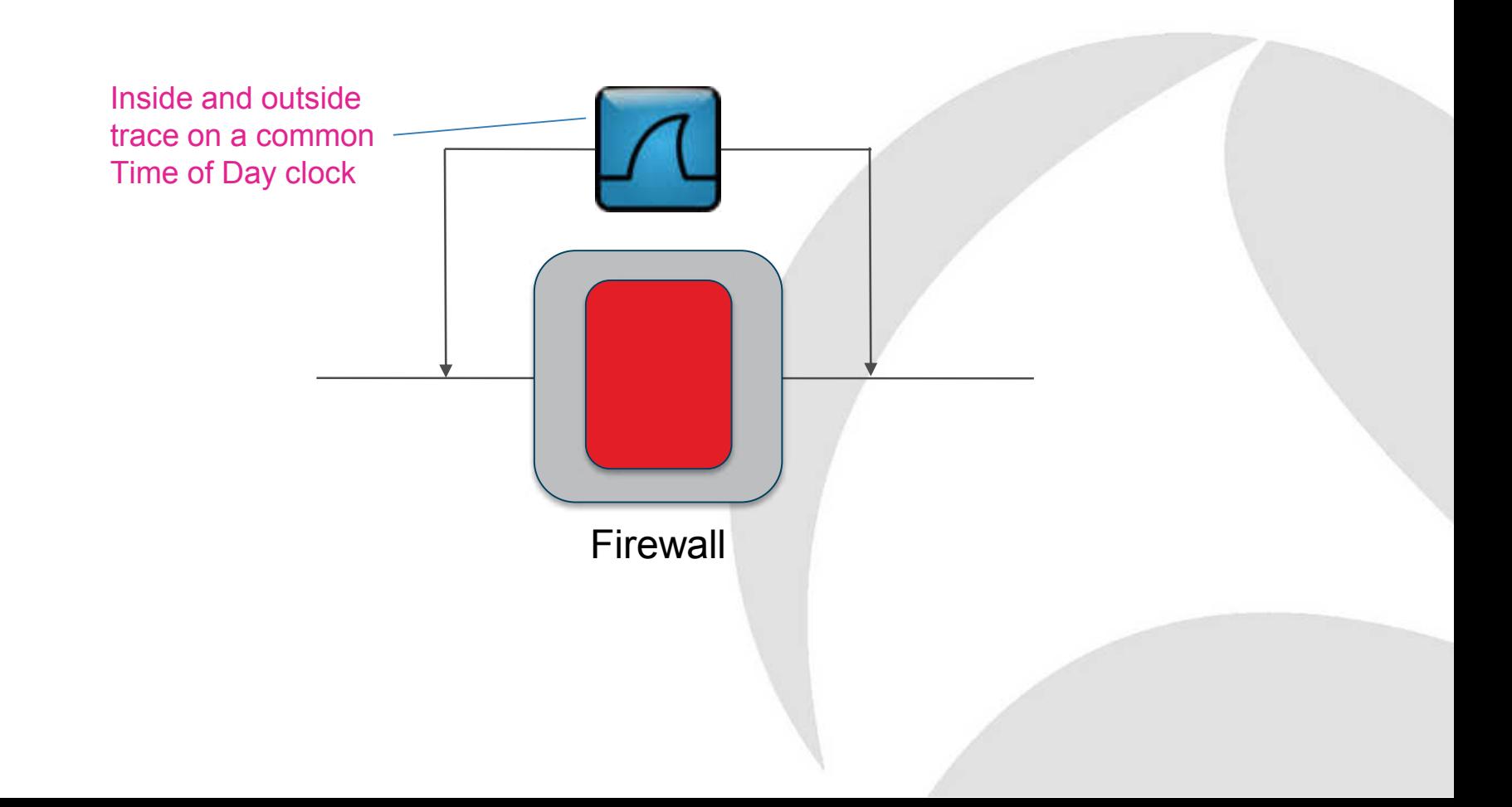

#### **Across a firewall: Summary**

#### • NAT/PAT

- o Client address always translated
- o Client port maybe translated
- IP ID and TCP Seq matching
	- Should work
	- o May not on some firewalls
	- o Try enabling TCP Relative Sequence Numbers
- Common ToD clock is a big help

### Time for Questions

#### **Across a WAN (or the Internet)**

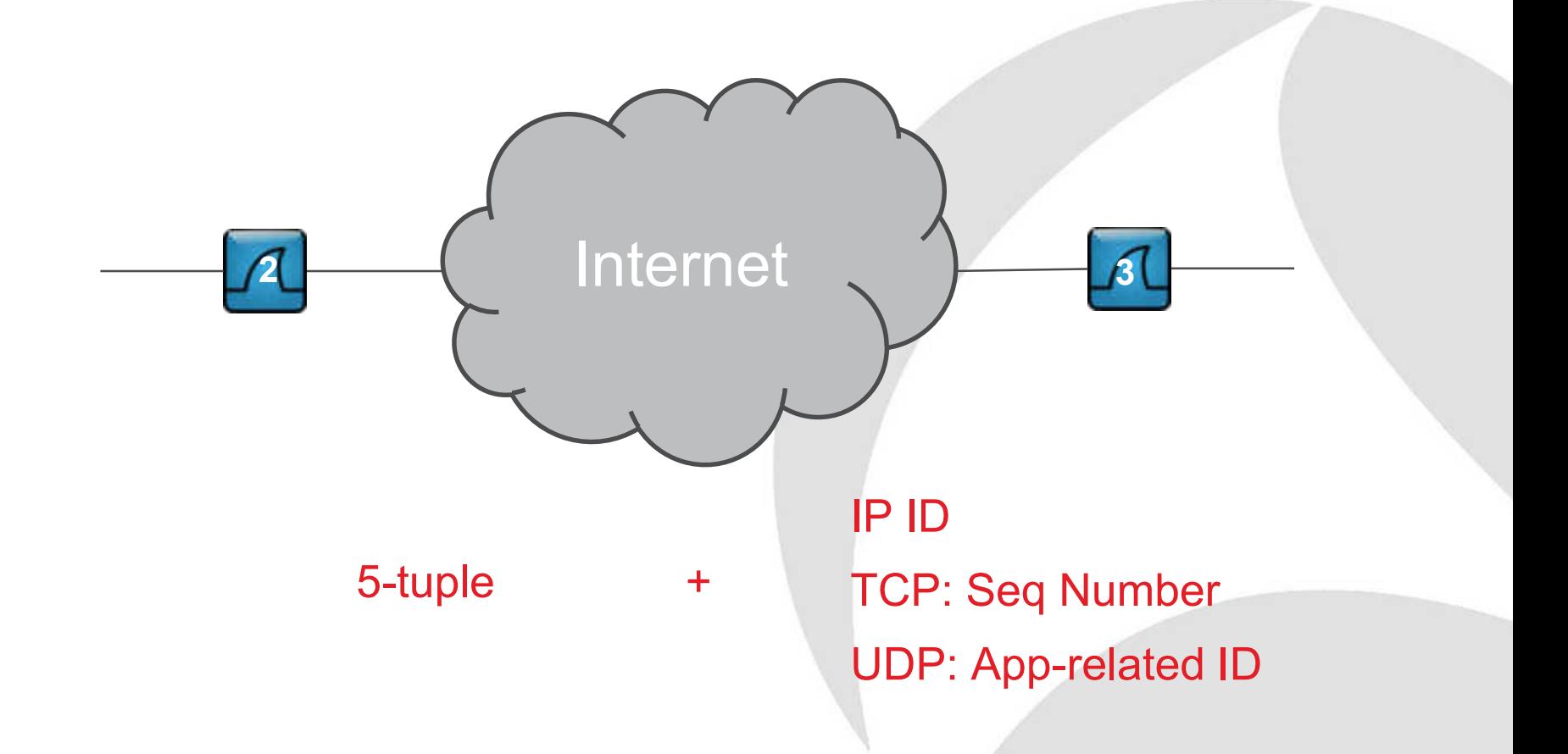

#### **Across the WAN: Summary**

- Same as LAN
- Data volumes may be high
	- o Carefully filter
	- Keep original trace files!
- Sync'd clocks helps
	- o AD time sync every 8 hours
	- o Clock drift up to 8ms in 24 hours
	- Take care with time zones and DST

#### **Across the DC firewall**

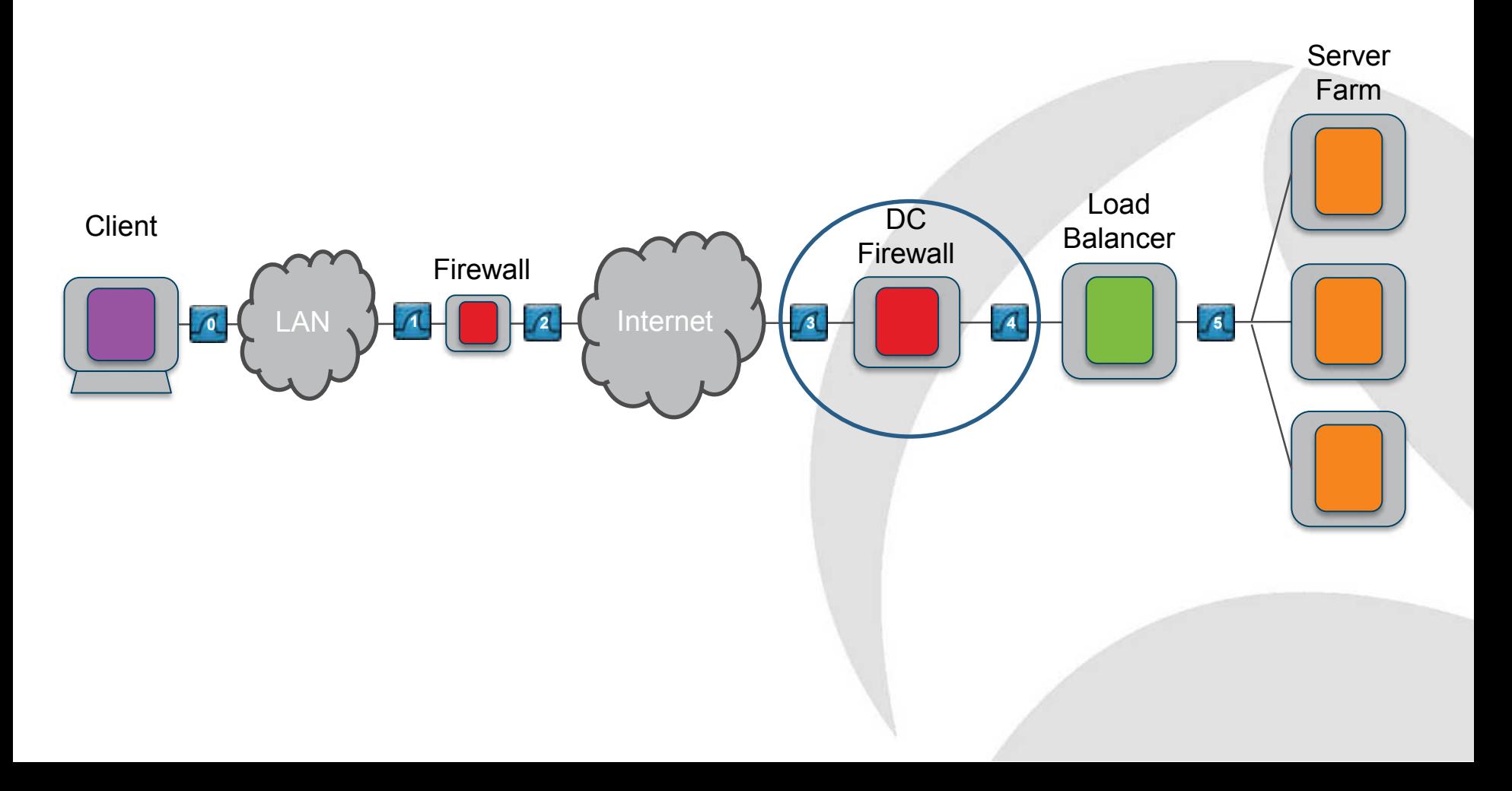

#### **Across the DC firewall: Dest NAT**

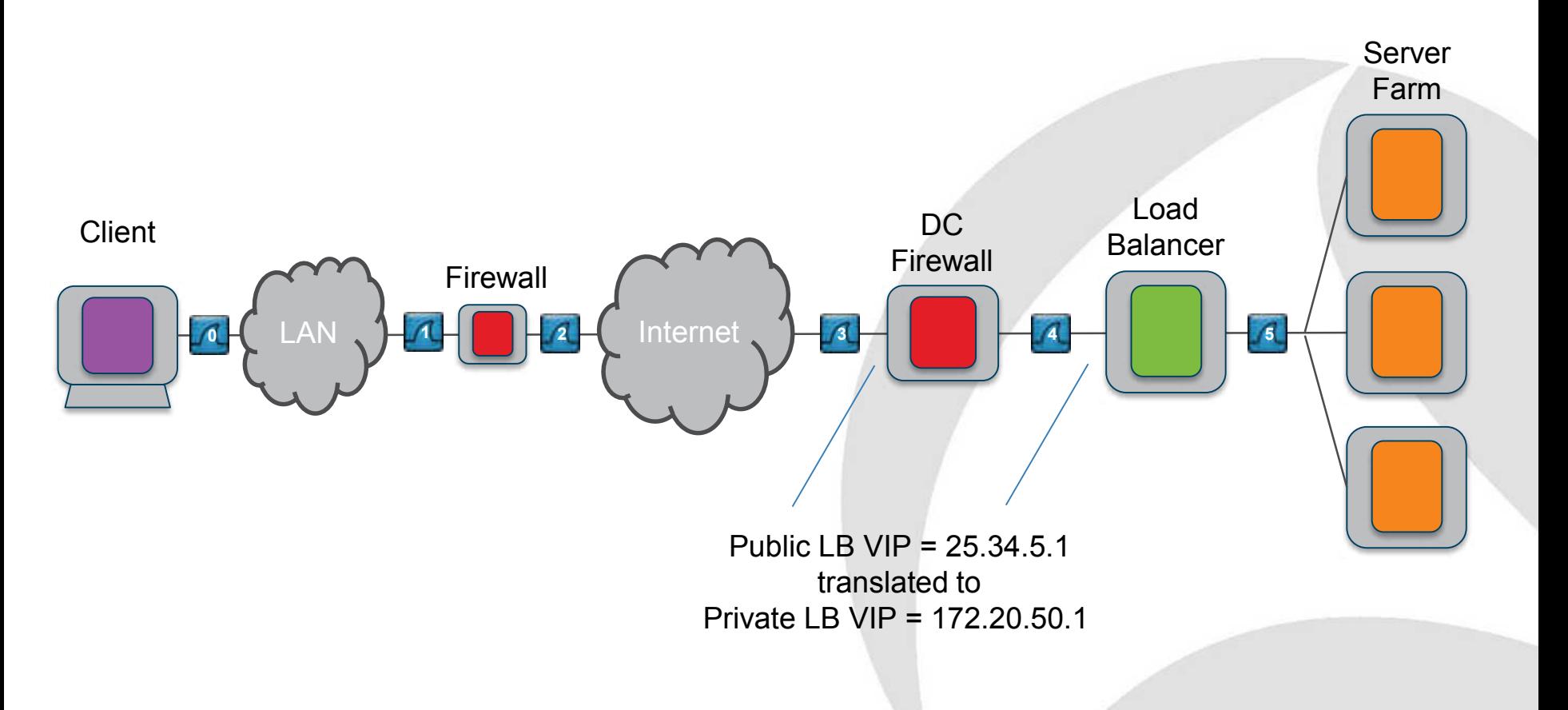

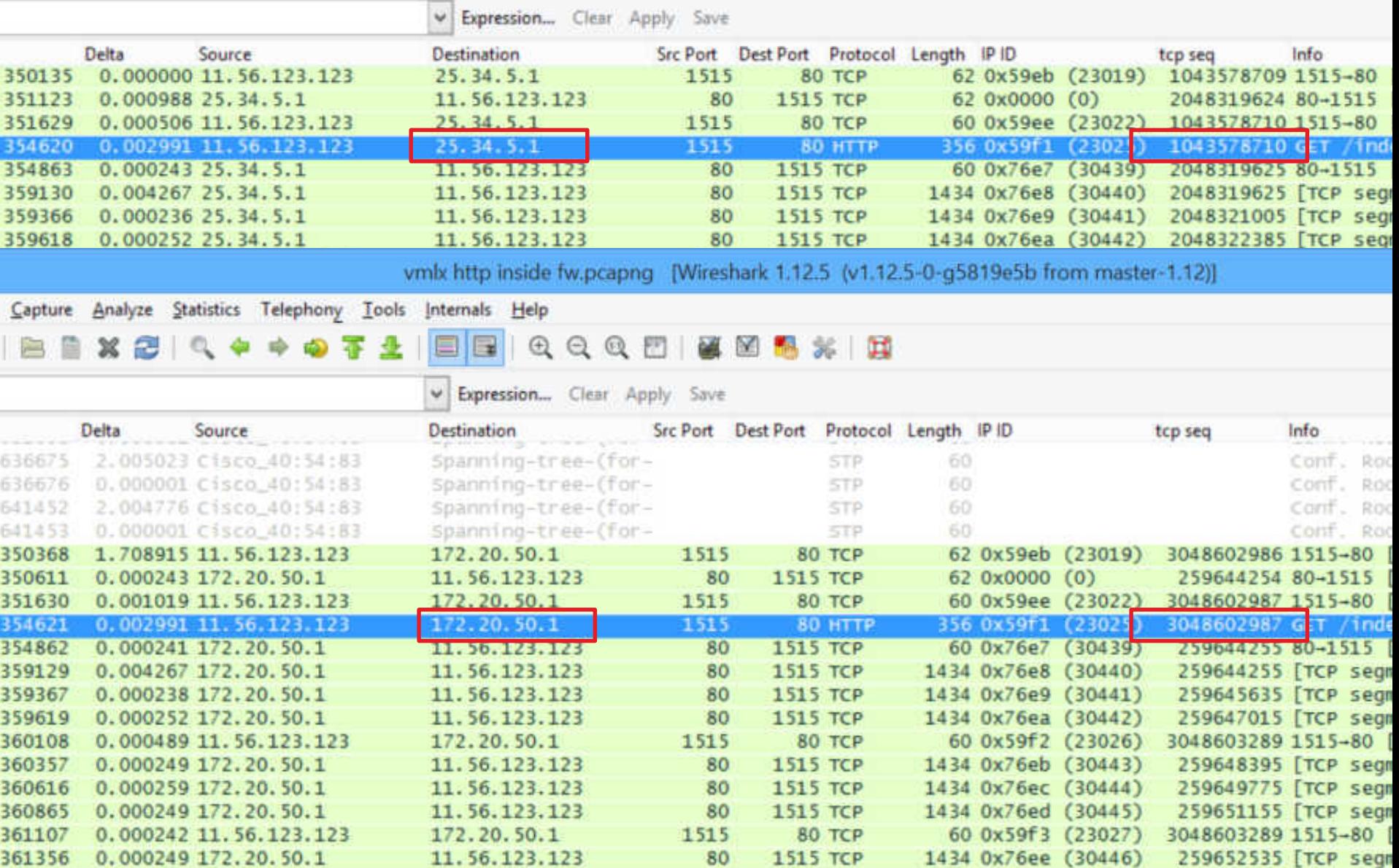

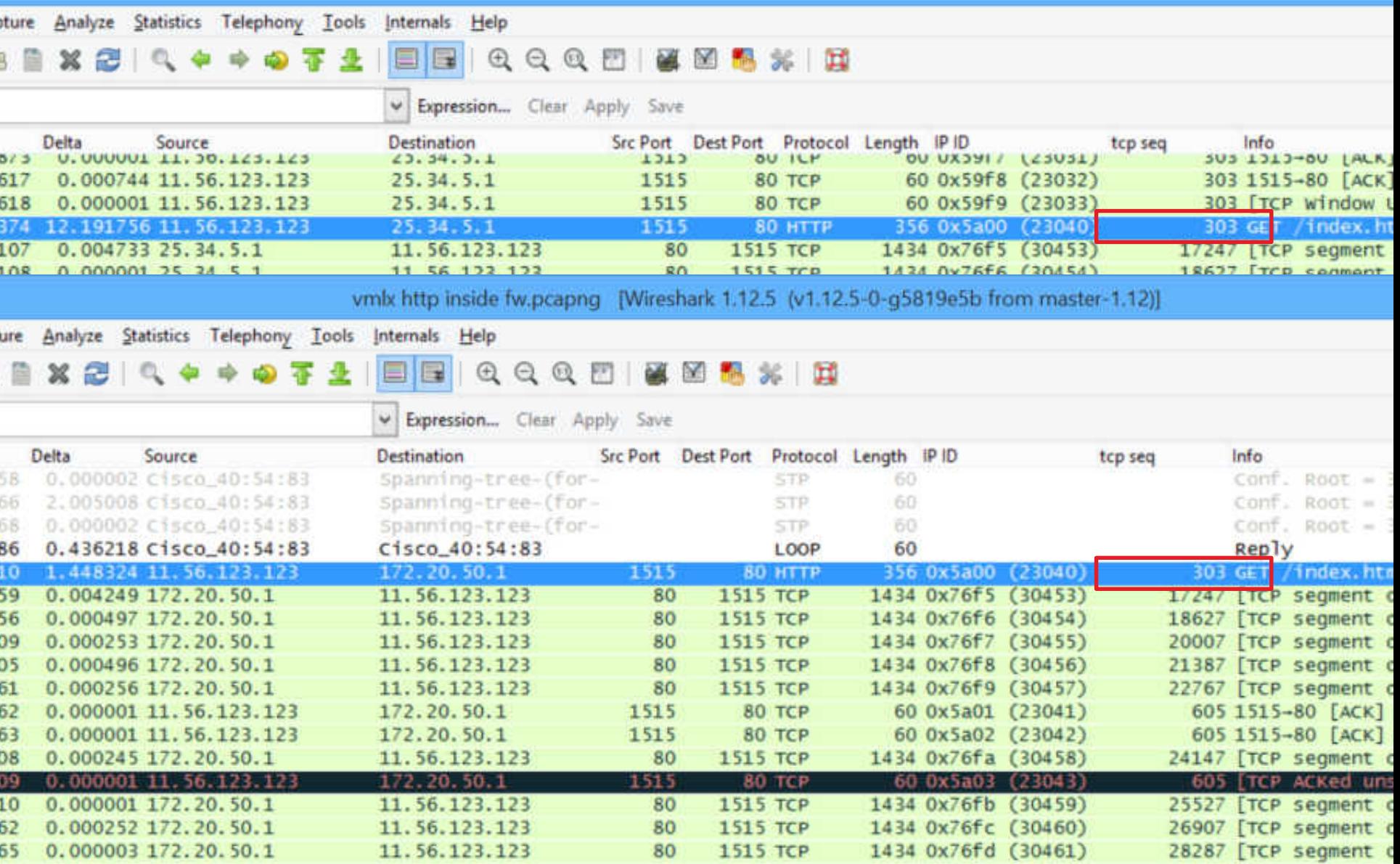

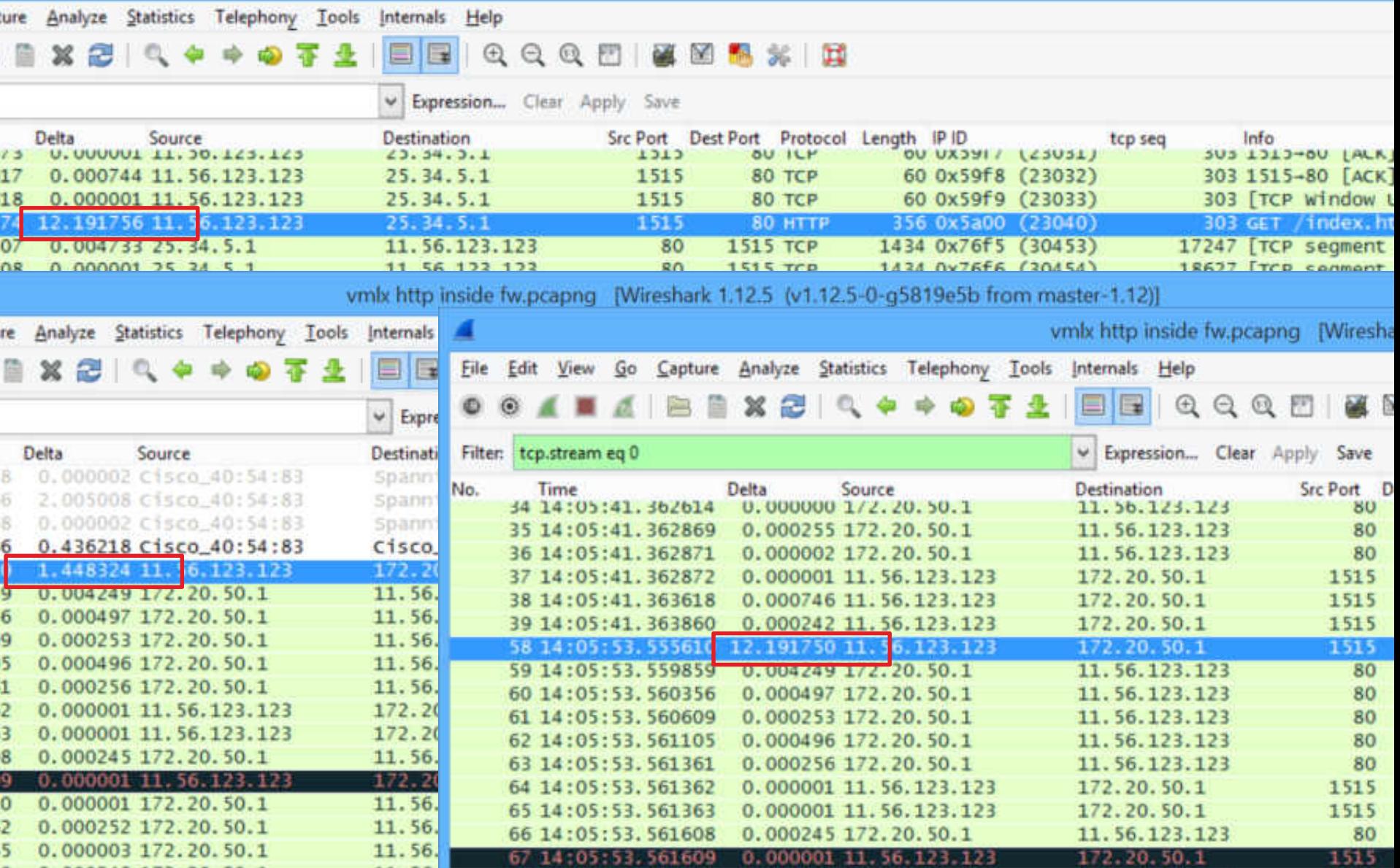

۱Ì

#### **Across the DC firewall: Summary**

- **ALWAYS** trace both sides of a firewall
- WARNING may fiddle with Seq Numbers
- Use a dual port capture if possible
- Consider possibility of HA failover
- If SNAT and DNAT also use
	- o Application-related ID, or
	- o Content (especially with SSL), or
	- Web log information (X-Forwarded-For)

### Time for Questions

#### **Across the Load Balancer**

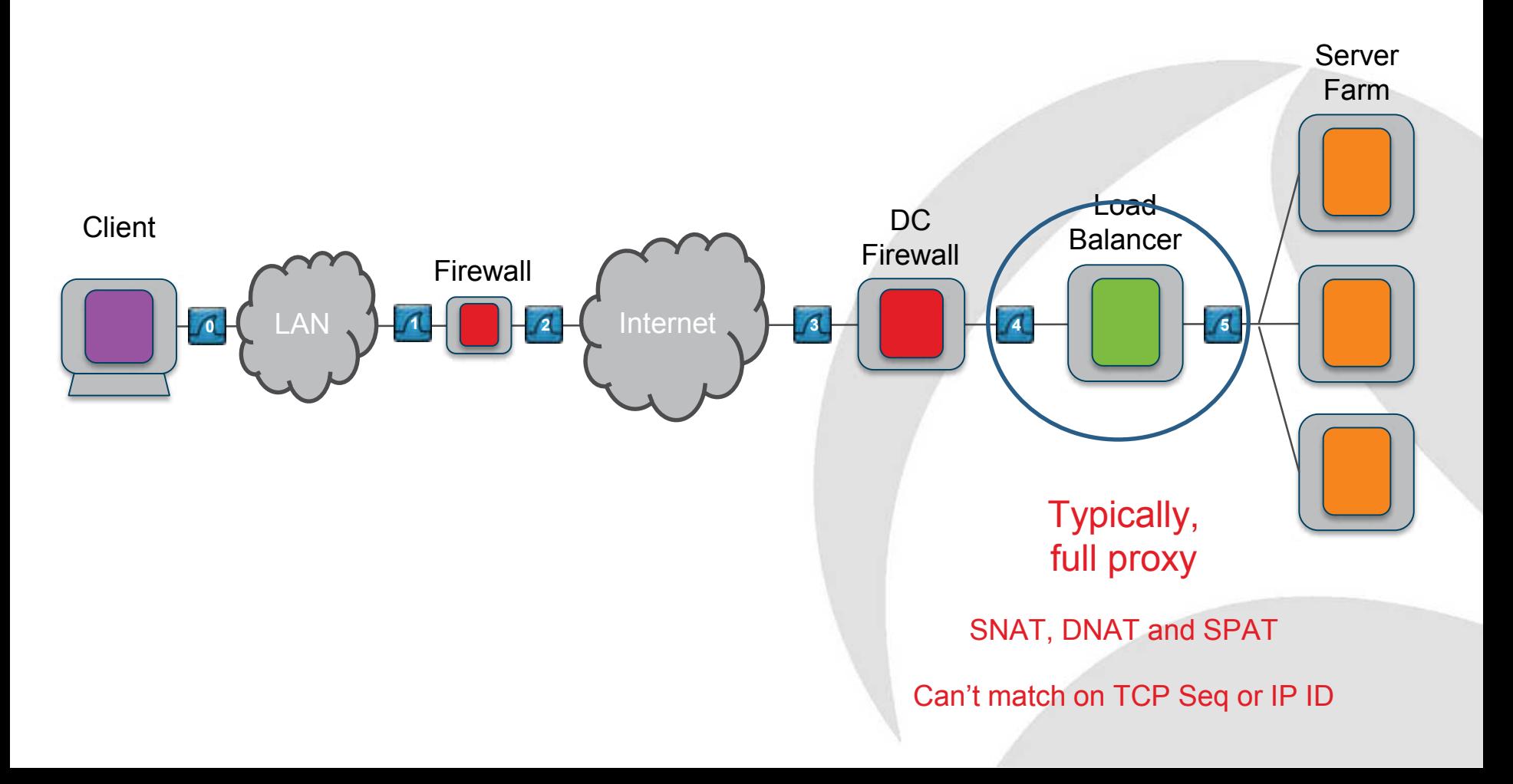

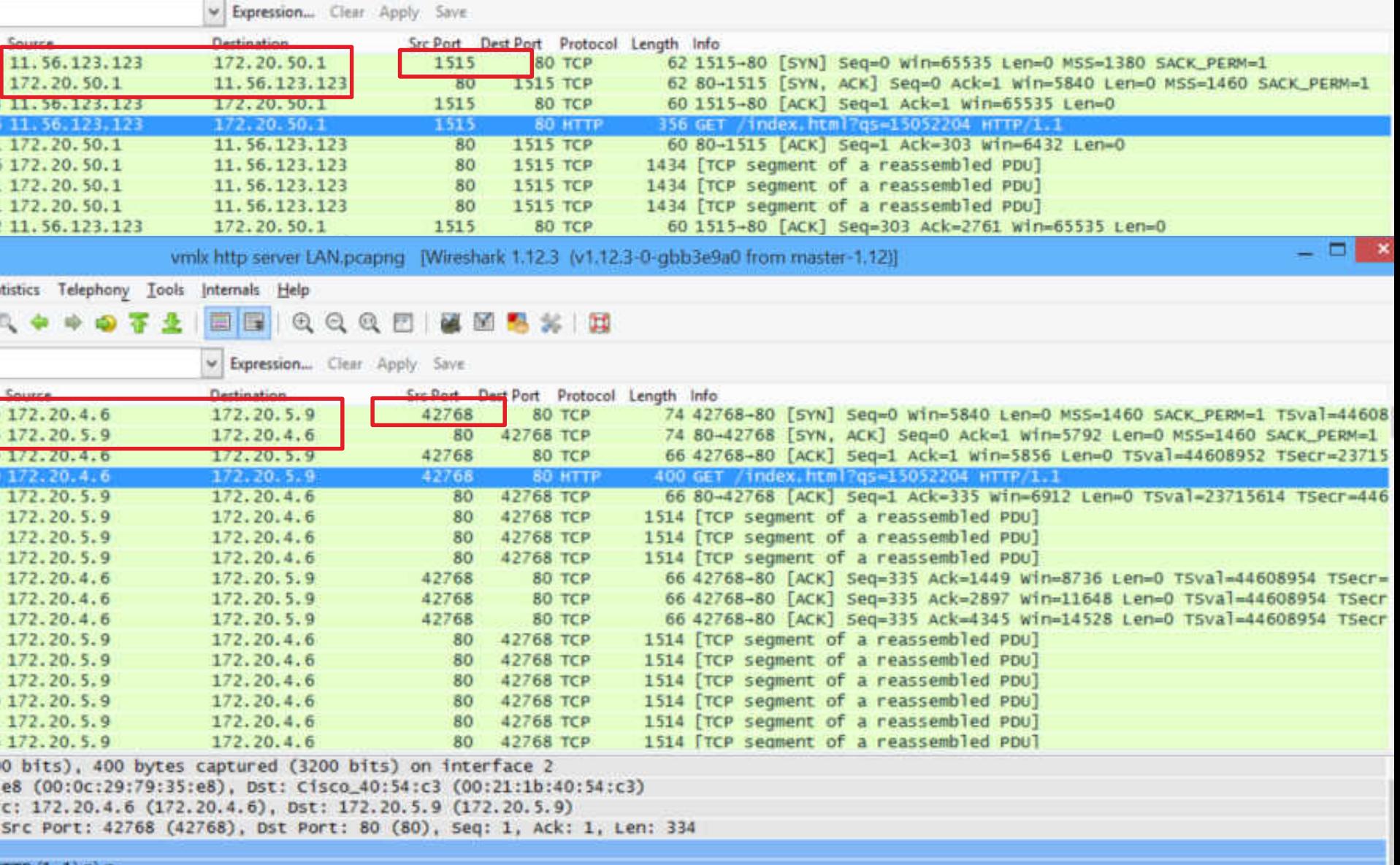

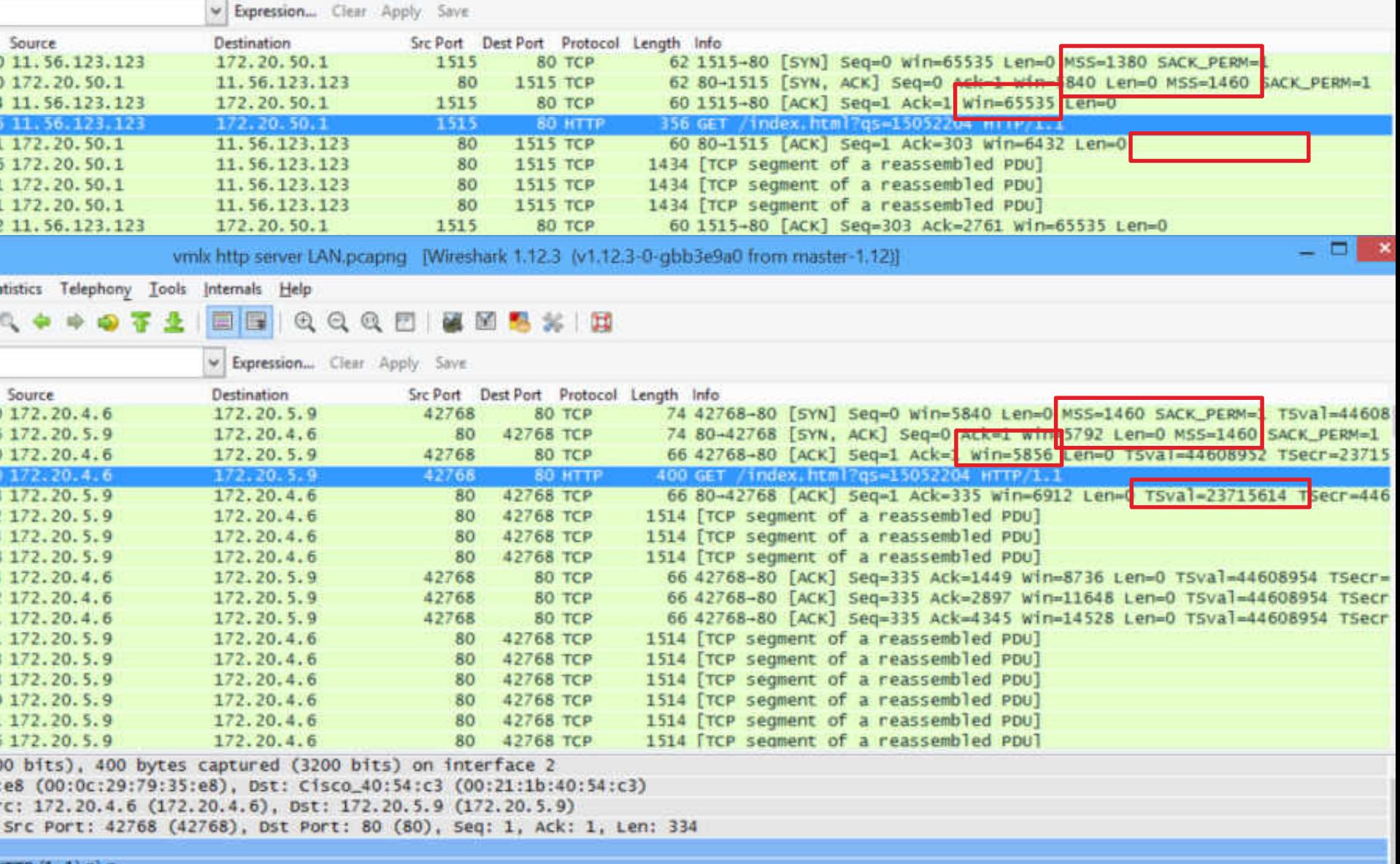

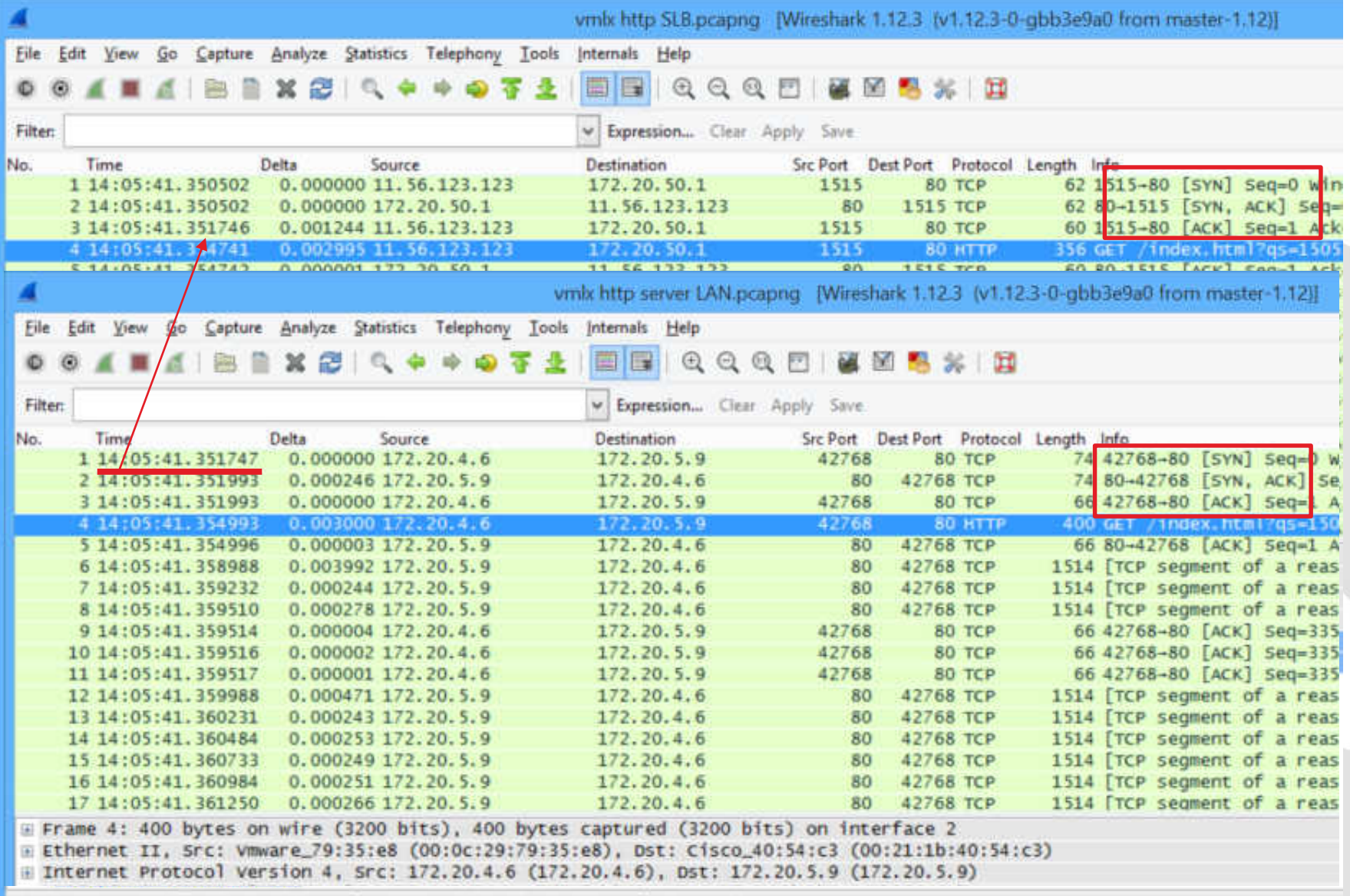

0000 00.04.20.20.25.48.00.21.16.40.54.42.08.00.45.00 0.05.1 AT F

#### **When to connect to the server?**

#### What if I want load balancing based on a cookie value? Delayed **Binding**

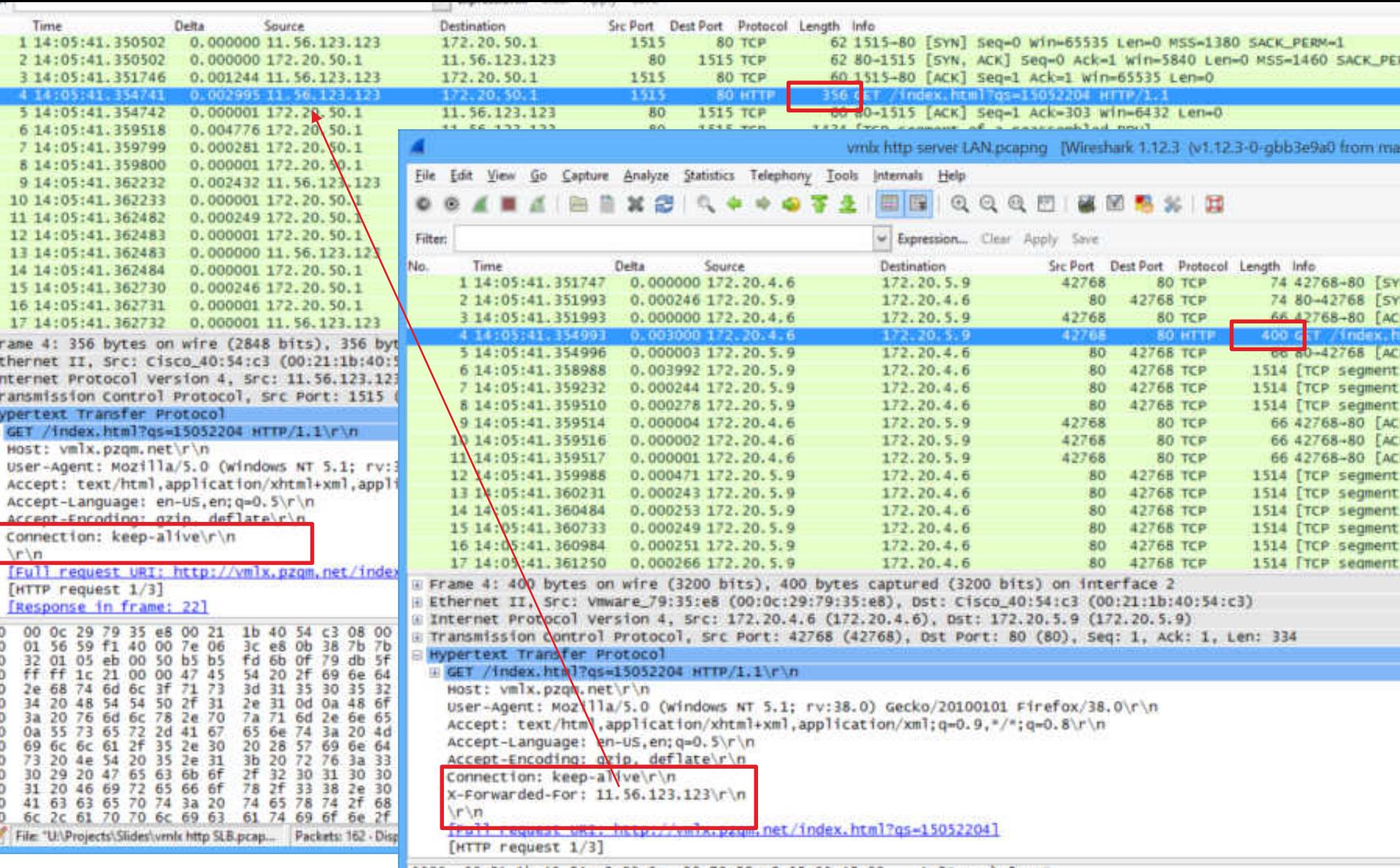

0000 00 21 1b 40 54 c3 00 0c 29 79 35 e8 08 00 45 00 ... \$T... 3v5...E.

#### **The Load Balancer - Summary**

- Similar to Firewall, but worse
- Will obscure details as a TCP full proxy
- May re-segment TCP with different packet sizes
- TCP session starts are separate on client and server sides
- Always capture both sides of a load balancer
- Preferably with a common clock

### Time for Questions

### Airline booking system example

#### **System topology**

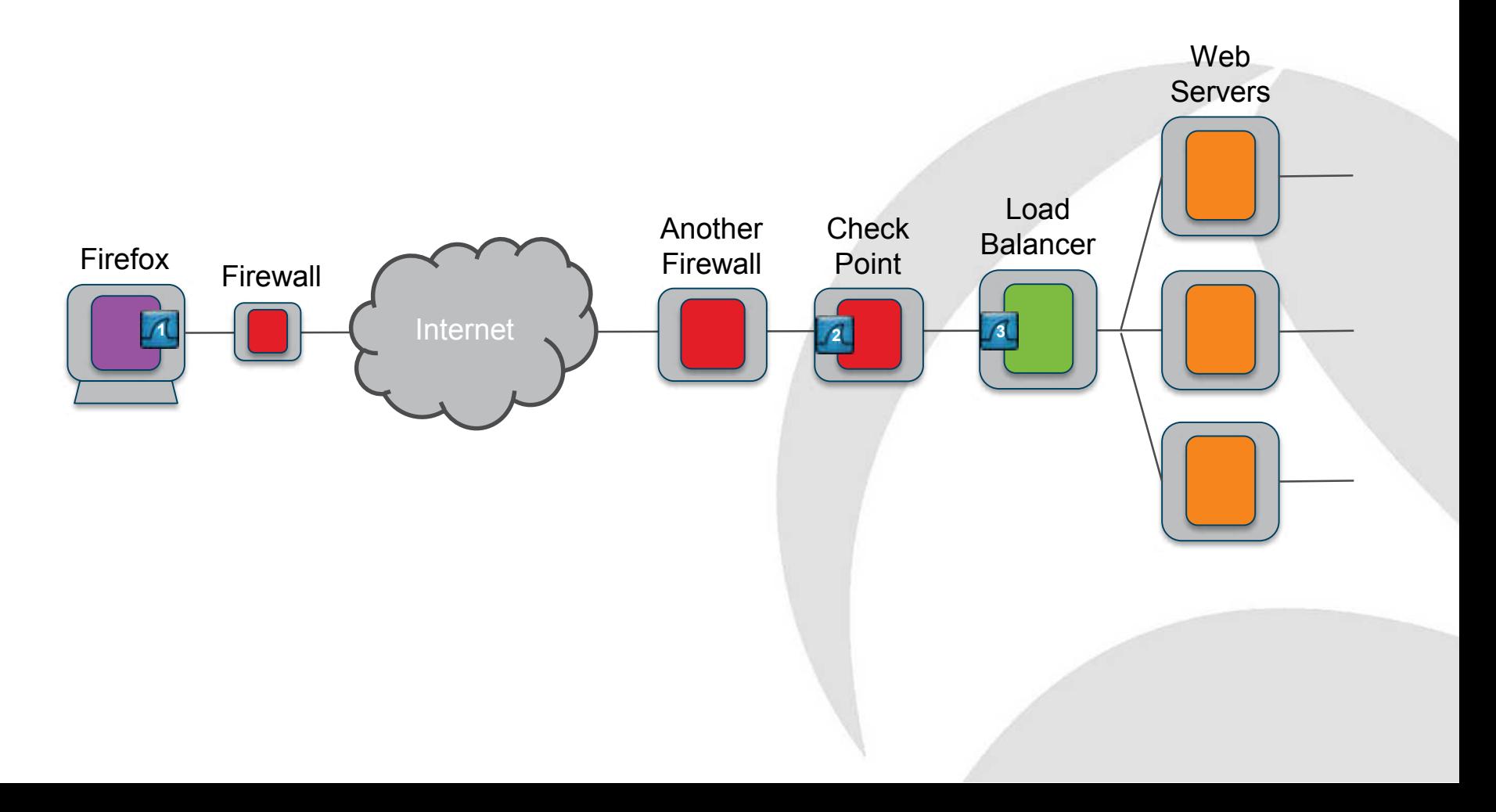

#### **Packet flow summary**

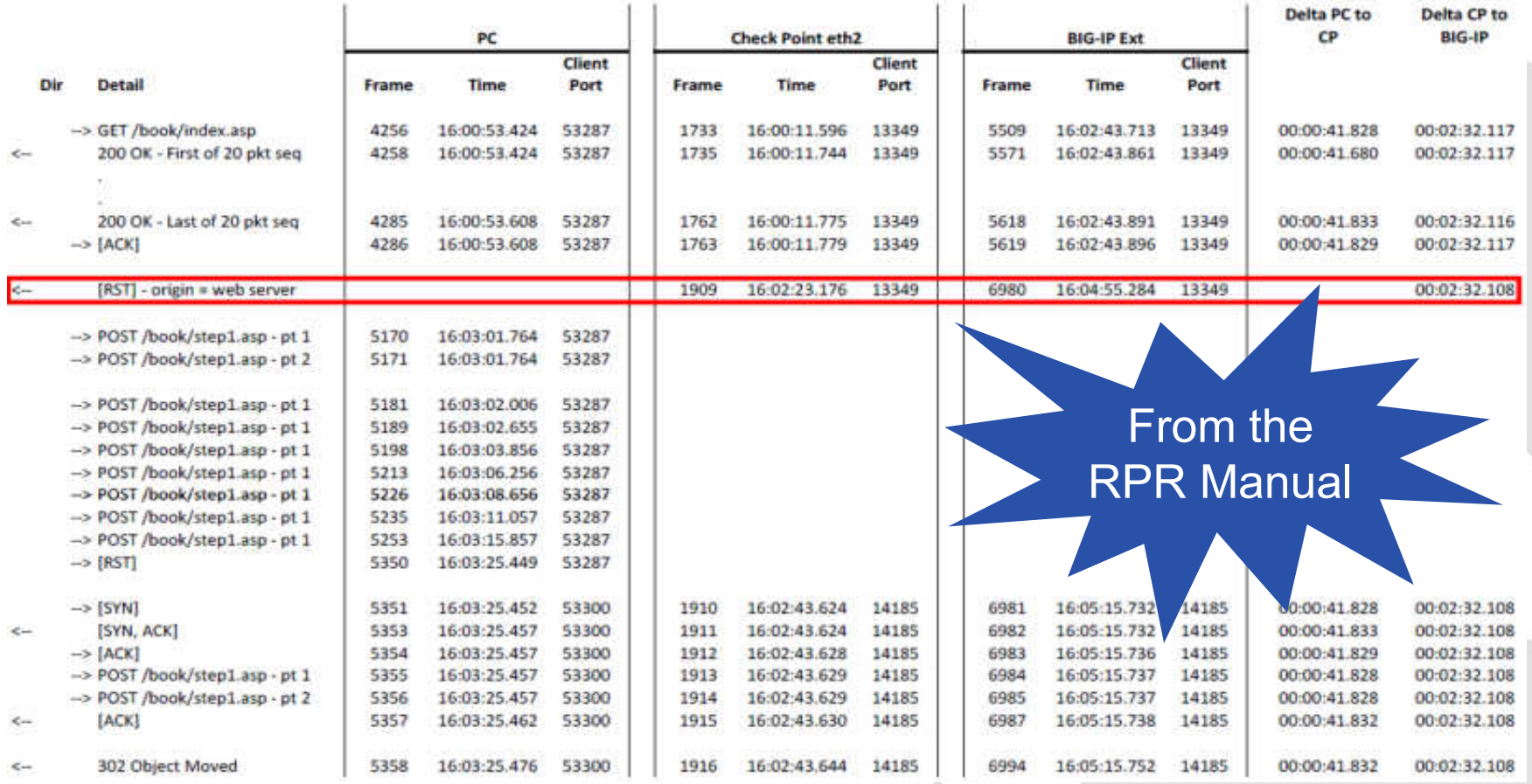

### Time for Questions

## SSL Matching on content

#### **Across the Load Balancer**

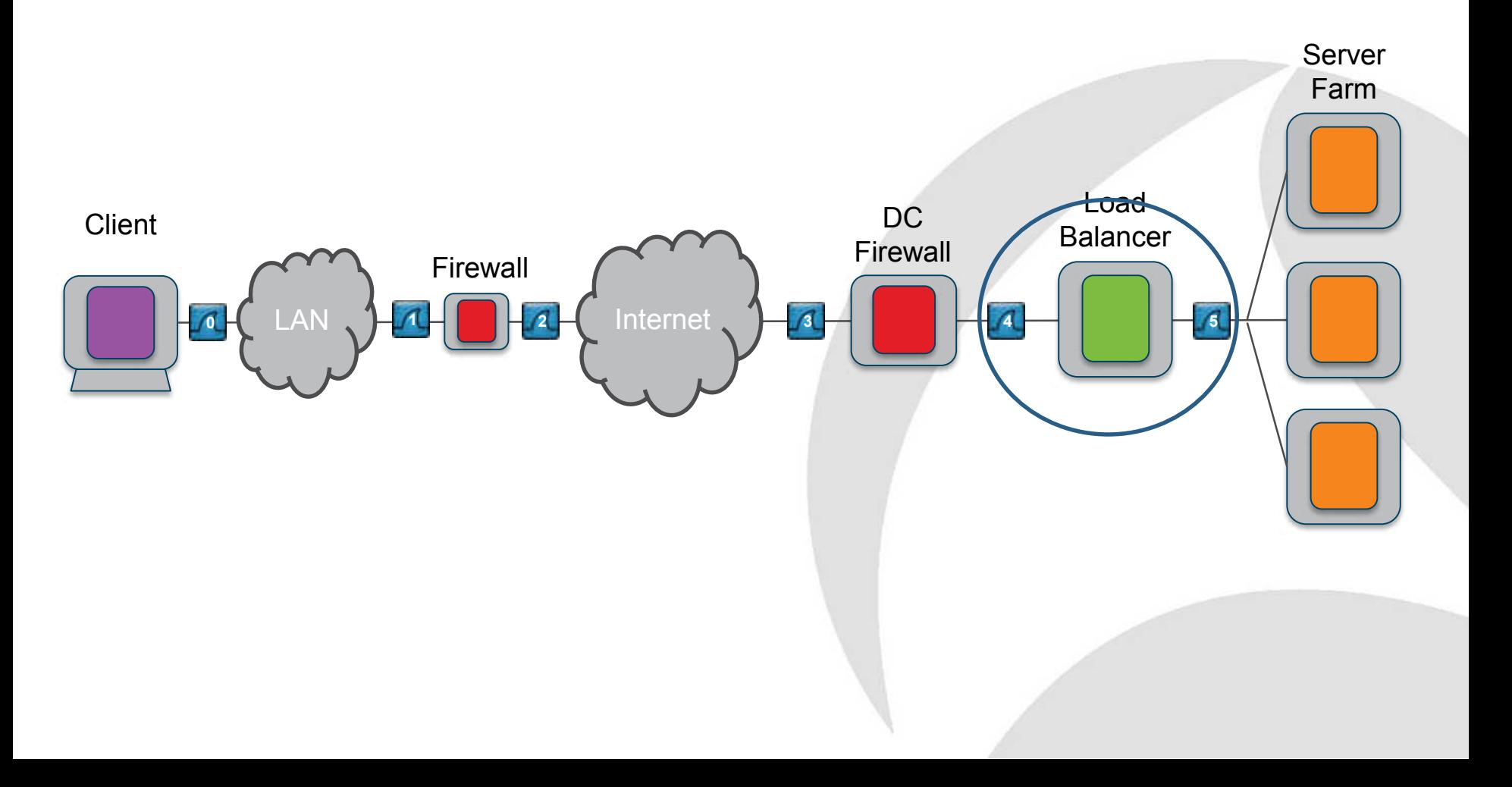

#### **Delayed binding**

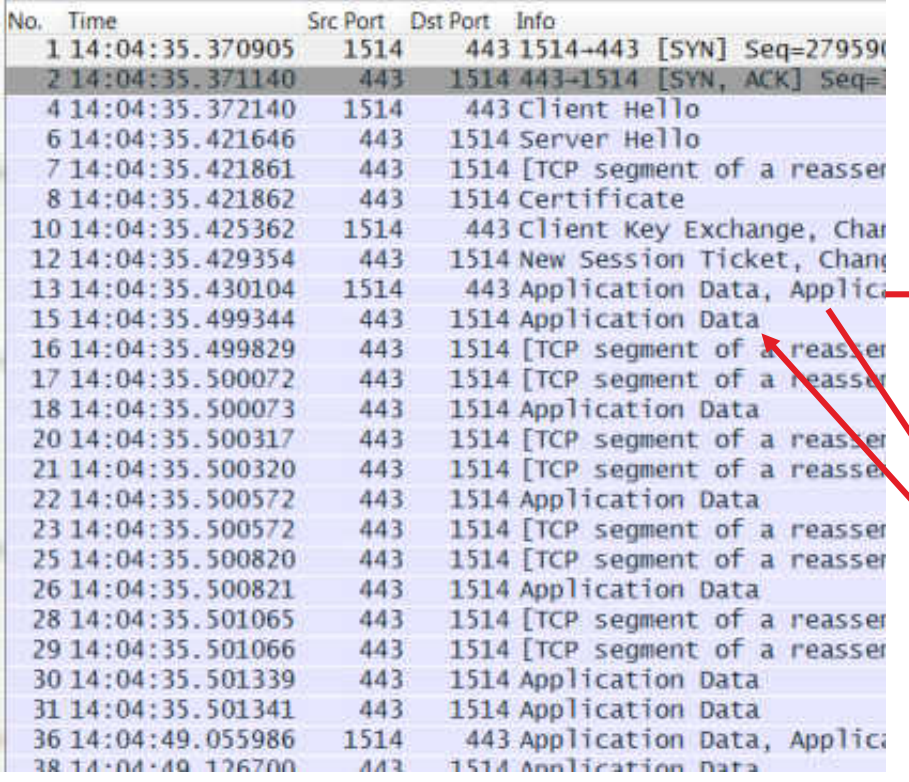

#### Use RR turns to help with alignment Last req APDU First rsp APDUNo. Time Dst Port Sı info 1 14:04:35.430353  $916$ 443 34916-443 [SYN] Seq=35268281 443 2 14:04:35.430611 34916 443-34916 [SYN, ACK] Seq=395 4.14:04:35.430613 443 Client Hello 34916 34916 Server Hello 6 14:04:35.480348 443 7 14:04:35.480578 443 34916 [TCP segment of a reassemble 8 14:04:35.480843 443 34916 Certificate 443 Client Key Exchange, Change 12 14:04:35.488572 34916 14 14:04:35.492568 443 34916 Change Cipher Spec, Encrypte 15 14:04:35.492814 34916 443 Application Data 16 14:04:35.496844 443 34916 Application Data, Applicatio 17 14:04:35.497065 443 34916 [TCP segment of a reassemble 18 14:04:35.497323 443 34916 [TCP segment of a reassemble 19 14:04:35.497571 443 34916 [TCP segment of a reassemble 20 14:04:35 497829 443 34916 [TCP seqment of a reassemble 23 14:04:35.498068 443 34916 Application Data 24 14:04:35.498366 443 34916 [TCP segment of a reassemble 25 14:04:35.498570 443 34916 [TCP segment of a reassemble 26 14:04:35.498815 443 34916 [TCP segment of a reassemble 27 14:04:35.499069 443 34916 [TCP segment of a reassemble 31 14:04:35.499573 443 34916 [TCP segment of a reassemble 443 34916 Application Data 32 14:04:35 499824 443 33 14:04:35.499827 34916 Application Data 36.14-04-40.056232 34016 443 Encember Alort

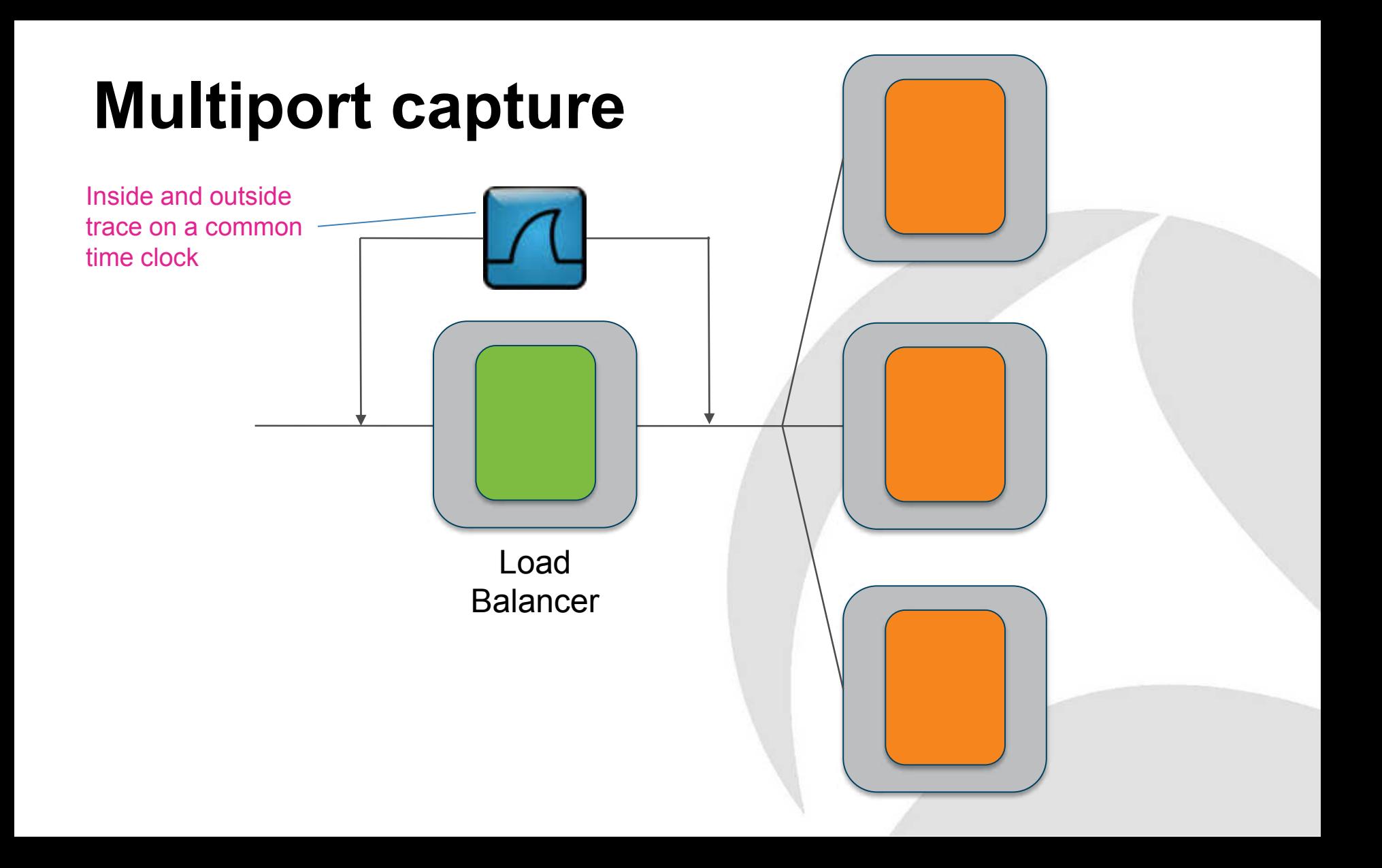

### Mobile phone app example

#### **Web server response times**

192.168.1.87 - - [09/Jul/2012:08:25:29 +0100] 379 "GET / HTTP/1.1" 401 479 "- " "Mozilla/5.0 (Windows NT 6.1; rv:13.0) Gecko/20100101 Firefox/13.0.1"

192.168.1.87 – user01 [09/Jul/2012:08:25:35 +0100] 24313 "GET / HTTP/1.1" 302 242 "-" "Mozilla/5.0 (Windows NT 6.1; rv:13.0) Gecko/20100101 Firefox/13.0.1"

192.168.1.87 – user01 [09/Jul/2012:08:25:35 +0100] 542911 "GET /Setup.php HTTP/1.1" 302 - "-" "Mozilla/5.0 (Windows NT 6.1; rv:13.0) Gecko/20100101 Firefox/13.0.1"

#### **IIS Advanced Logging**

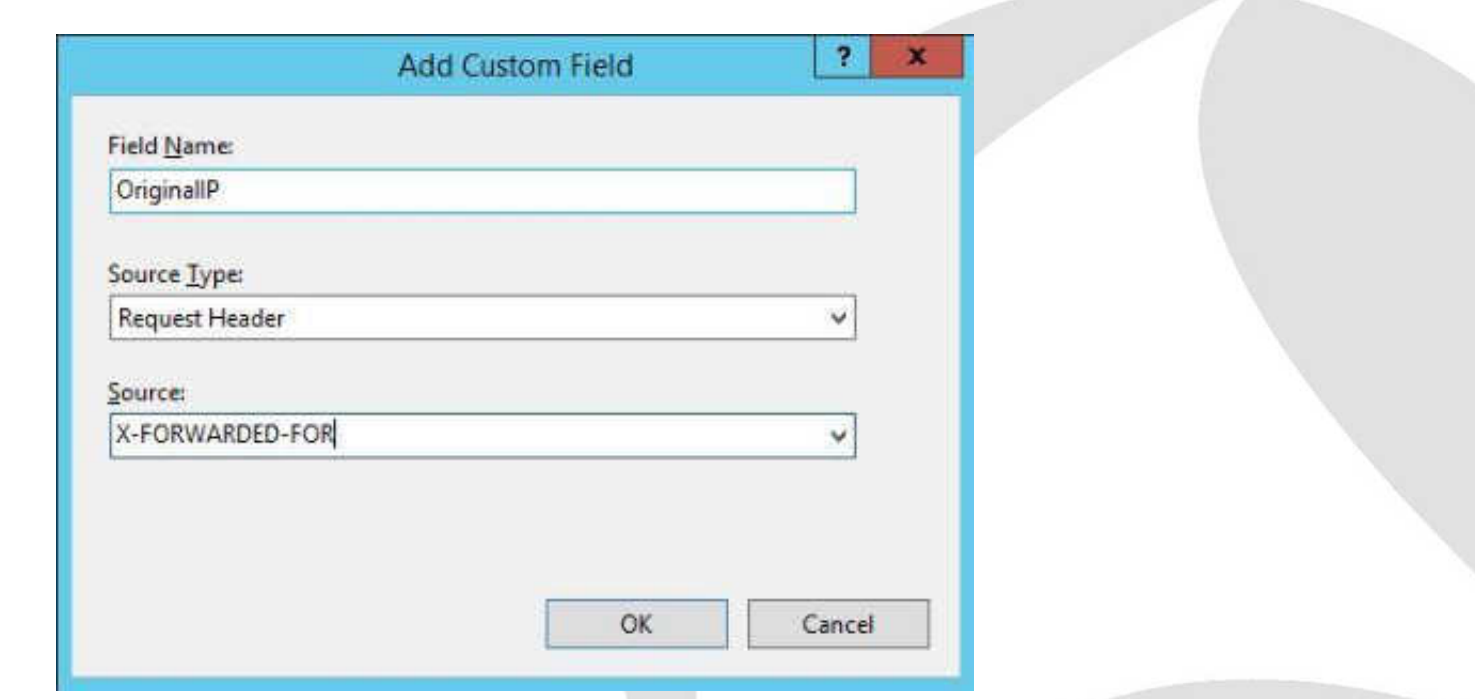

#### **Load Balancer (SSL) - Summary**

- Not much to go on in the capture file:
	- o Packet sizes (approx.)
	- Temporal relationships
- Use turns to align
	- o Last packet of APDU Request
	- o First packet of APDU Response
- Use web logs to help
- Very difficult without time sync

#### **Overall Summary**

- 5-tuple and TCP Seq will get you a long way
- Use application-related ID for UDP
- Overcome SSL with:
	- Match on content
	- o Temporal relationships
	- o Packet lengths (even if approx.)
- Time sync'd traces help a lot
- Visualise in spreadsheet

#### **Further information**

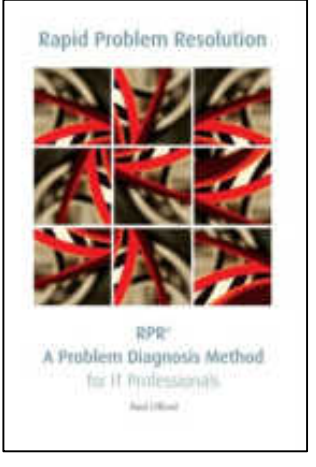

Amazon or free eBook

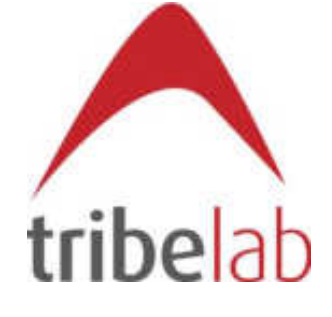

Tech community at TribeLabZero.com

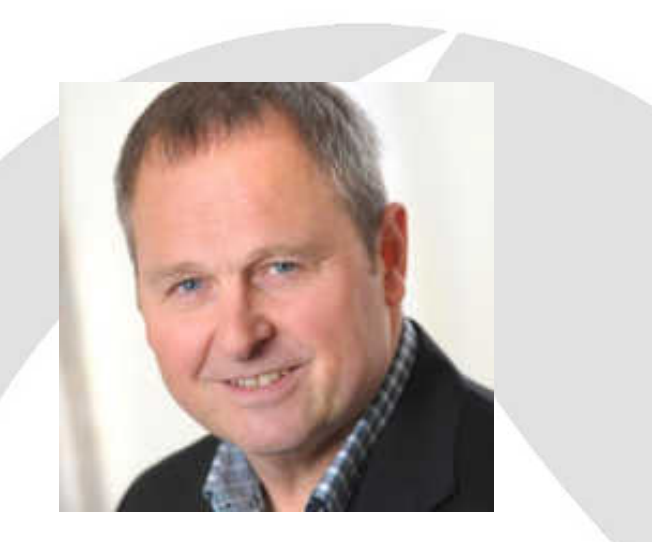

Paul Offord Mobile: +44 (0) 1279 211 668 Email: [paul.offord@advance7.com](mailto:paul.offord@advance7.com) Web: [www.advance7.com](http://www.advance7.com/)